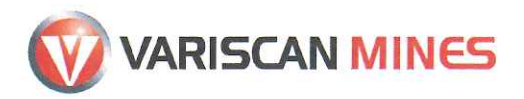

Le Président **Stewart Dickson**  $O: +33238511056$ Estewart.dickson@variscan.com.au 10 rue Léonard de Vinci CS 40053 45077 Orléans cedex 2 - France SIRET: 528 859 846 - RCS Orléans

Lettre recommandée avec AR Nos réf: 2018\_08\_28\_1371\_SD Préfecture de l'Ariège Madame la Préfète 2 rue de la Préfecture - Préfet Claude Érignac B.P. 40087 09007 Foix Cedex

Orléans, le 27 août 2018

Objet : Permis Couflens - Convention du 14 mars 2017- Déclaration d'ouverture de travaux de recherche des mines au titre du décret 2006-649 articles 4 et 8.

Affaire suivie par : Mme Joëlle Battistella

Madame la Préfète,

En qualité de Président de Variscan Mines, société titulaire du « Permis Couflens », j'ai l'honneur de vous adresser une déclaration d'ouverture de travaux de recherche de mines par méthode géophysique aéroportée.

L'acquisition de données géologiques par une méthode aéroportée respecte la convention du 14 mars 2017 car, sans exposer aux risques sanitaires objet de cette convention, elle permet de compléter la cartographie géologique de la mine de Salau demandée par le tiers expert « risque amiante » pour localiser les zones où la roche est susceptible de contenir de l'amiante. En effet, ces relevés géophysiques permettent d'obtenir des informations non accessibles, jusqu'à présent, par un simple examen visuel dans les galeries de l'ancienne mine. Le tiers expert en aura l'utilité lors des prélèvements d'échantillons de roches pour analyses en laboratoire, qui sont programmés fin septembre et en octobre 2018.

Les pièces mentionnées dans l'article 8 du décret 2006-649 sont :

- $1.$ L'indication de la qualité en laquelle le dossier est présenté.
- 2. Un mémoire exposant les caractéristiques principales des travaux.
- 3. Le document de sécurité et de santé prévu à l'article 28.
- 4. Un document indiquant les incidences des travaux sur la ressource en eau.
- 5. Un document indiquant les incidences éventuelles des travaux projetés sur l'environnement et l'étude de danger.

Tous ces éléments sont présents dans le dossier de déclaration joint en annexe à ce courrier.

Je vous prie d'agréer, Madame la Préfète, l'expression de mes respectueux sentiments.

**Stewart DICKSON** Président

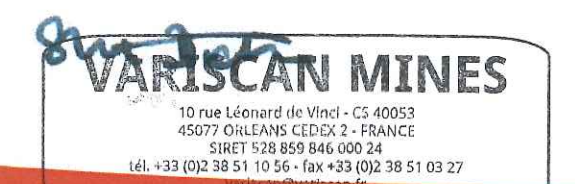

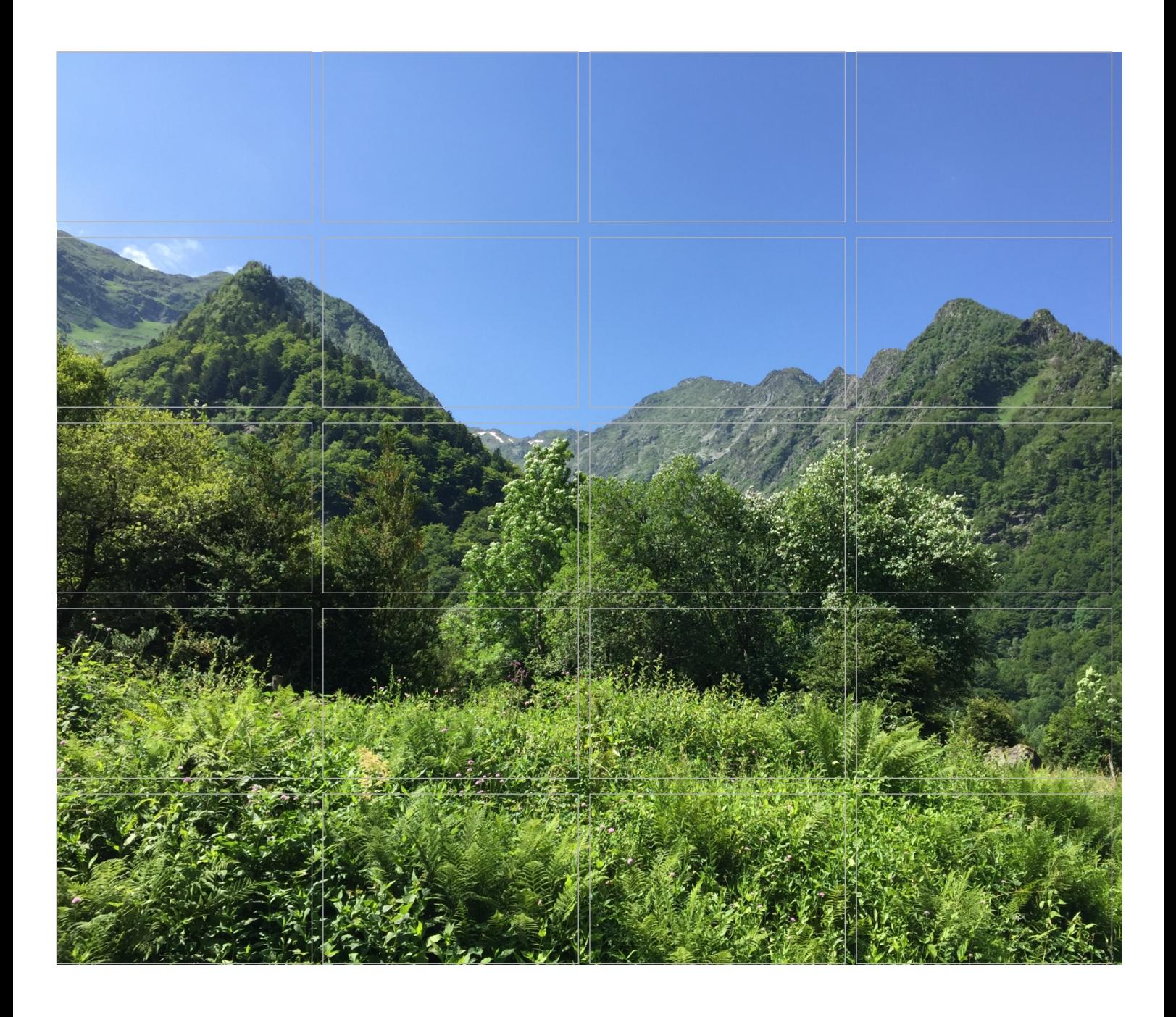

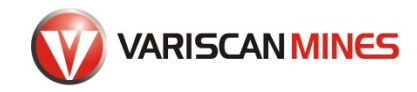

**Déclaration D'Ouverture de Travaux de Recherche de Mines.**

**Levée géophysique aéroportée**

**Mines du Salat, Ariège**

27 août 2018

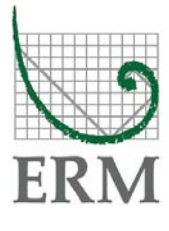

## DOTRM MINES DU SALAT – LEVEE GEOPHYSIQUE AEROPORTEE

# **Déclaration D'Ouverture de Travaux de Recherche de Mines.**

**Levée géophysique aéroportée Mines du Salat, Ariège**

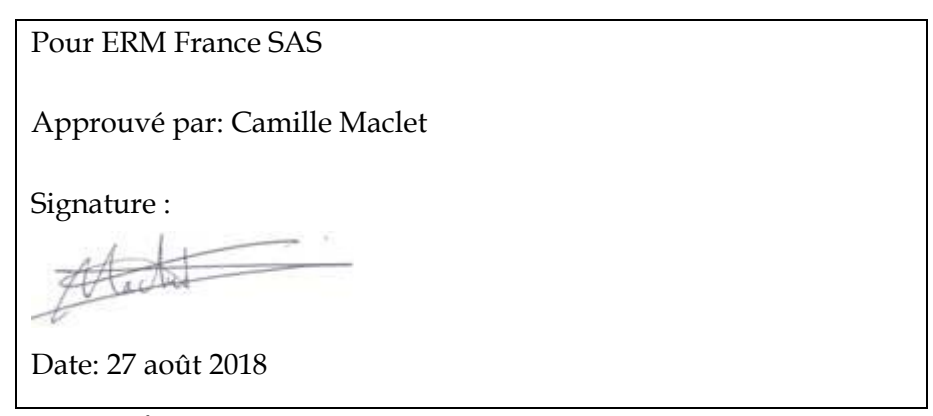

Notre référence: GMS 0468351

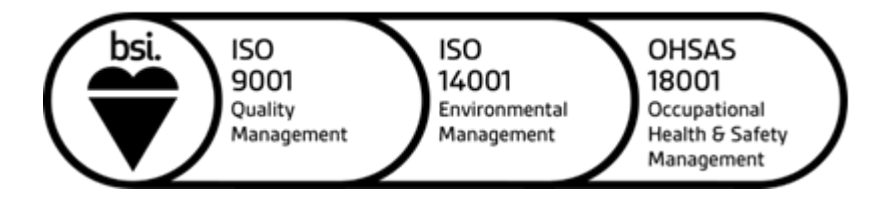

Ce document a été préparé par ERM France SAS avec toute la compétence, le soin et la diligence raisonnables par rapport aux termes du Contrat avec le client, qui incorpore les Conditions Générales de Fourniture de Services et en tenant compte des ressources allouées à ce travail en accord avec le Client.

Nous déclinons toute responsabilité vis-à-vis du Client pour tout autre sujet ne faisant pas partie du cahier des charges accepté par le client dans le cadre du contrat.

Ce document est confidentiel et destiné uniquement au Client. Par conséquent, nous déclinons toute responsabilité de quelque nature que ce soit vis-à-vis de tiers auxquels tout ou partie de ce document aurait été communiqué. Tout tiers désirant s'appuyer sur ce document le fait à ses propres risques.

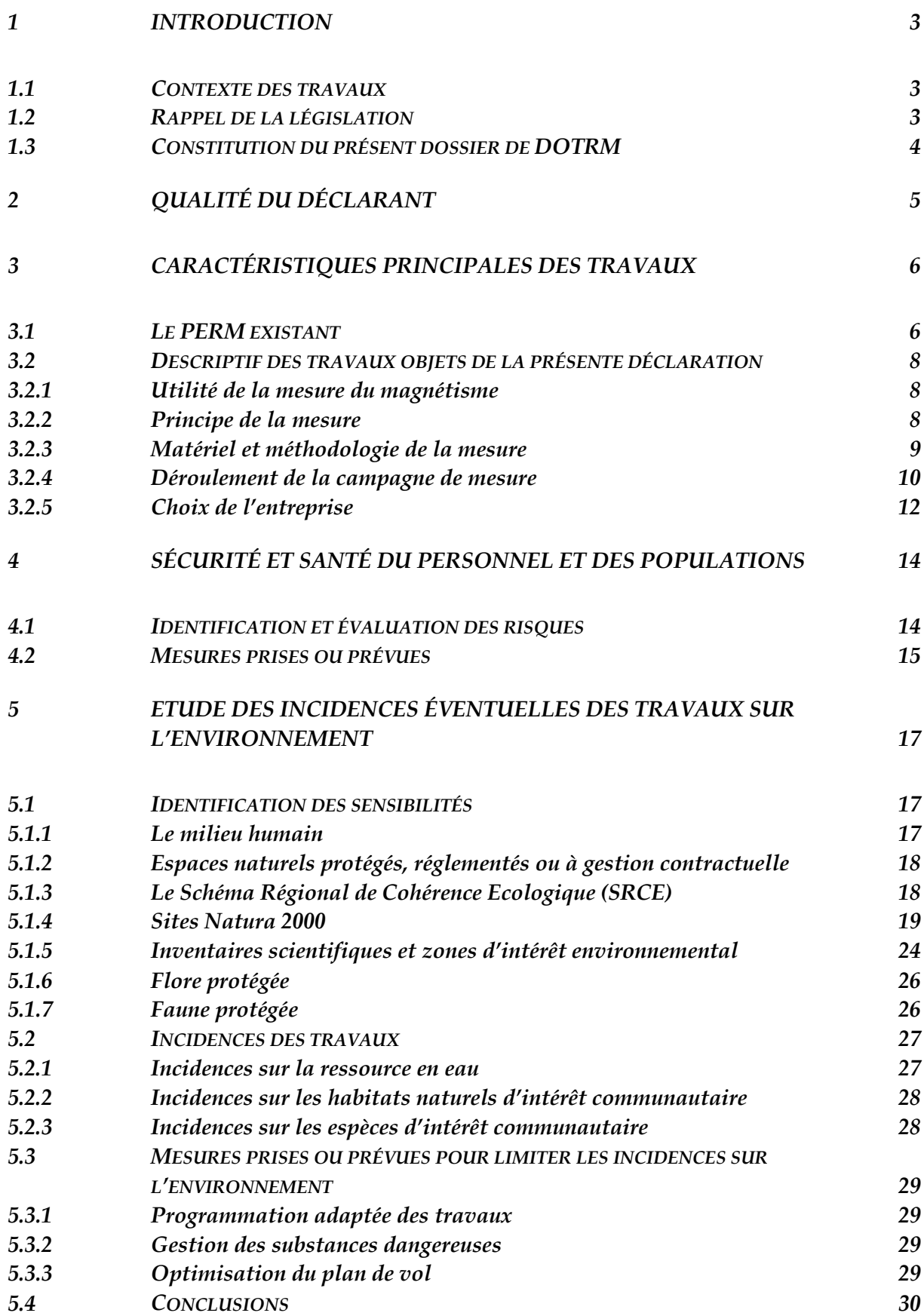

# *Liste des annexes*

Homologations et certification de la compagnie aérienne Airplus Hélicoptères

- Annexe 3.1 : Certificat de transport aérien (CTA) pour les passagers et le fret ;
- Annexe 3.2 : Autorisations d'exploitations spécialisées commerciales à haut risque de type HESLO (travail aéroporté avec utilisation d'élingues) et autorisation de survol à basse hauteur d'agglomérations et / ou de rassemblement de personnes ;
- Annexe 3.3 : Accréditation vol rasant au-dessus des agglomérations ou rassemblements de personnes du département de l'Ariège. Arrêté préfectoral du 25 mai 2018 ;
- Annexe 3.4 : Accréditation vol rasant au-dessus des agglomérations ou rassemblements de personnes pour le territoire national. Décision préfectorale du 7/6/2017 ;
- Annexe 3.5 : Liste des principales références de la société Airplus Hélicoptères

Annexe 5.1 : INPN - Liste des espèces recensées dans la Commune de Couflens\_201879

Annexe 5.2 : Arrêté du 12 décembre 2005 portant l'interdiction de la perturbation intentionnelle du gypaète barbu.

# *Acronymes et Abréviations*

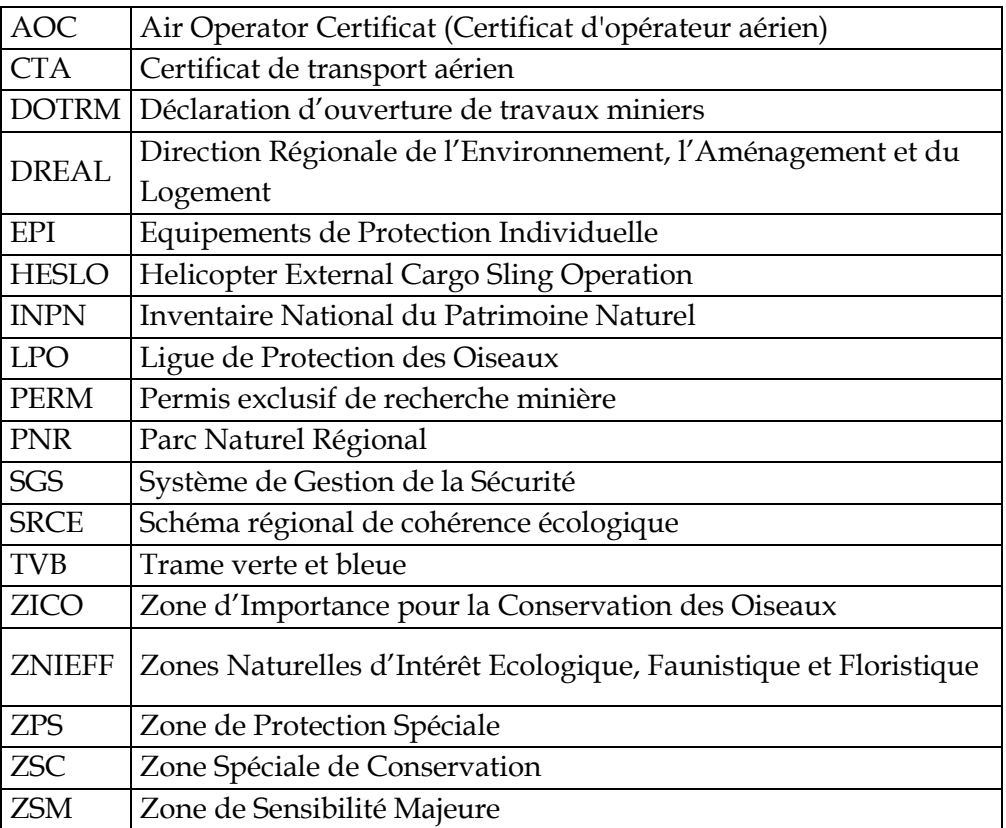

#### <span id="page-6-0"></span>*1 INTRODUCTION*

#### 1.1 *CONTEXTE DES TRAVAUX*

<span id="page-6-1"></span>Un Permis Exclusif de Recherche de Mines (PERM) dit « Permis de Couflens » a été octroyé le 21 octobre 2016 pour une durée de 5 ans à la Société VARISCAN MINES en application des dispositions des décrets n°2006-648 et n°2006-649 modifiés du 2 juin 2006 relatifs aux Titres Miniers et aux Titres de Stockage Souterrain. Ce permis porte sur une superficie de 42 km2 située intégralement sur la commune de Couflens (département de l'Ariège). Les travaux nécessaires à cette recherche minière ont été décrits et leurs impacts potentiels identifiés et évalués dans le dossier de demande de permis, notamment dans la notice d'impact jointe à la demande de permis.

Dans la liste des travaux devant être entrepris dans le cadre de cette recherche minière figurent des relevés géophysiques. Ces travaux sont soumis à déclaration préalable. La présente déclaration porte exclusivement sur la réalisation de la campagne héliportée de mesure passive de magnétisme, telle qu'elle a été décrite et évaluée dans la demande de PERM.

Ces relevés géophysiques permettent d'acquérir des informations non accessibles par un simple examen visuel en surface ou dans les galeries de l'ancienne mine. Elles permettront de compléter la cartographie géologique demandée par le tiers expert « risque amiantifère dans la mine » pour localiser les zones où la roche est susceptible de contenir de l'amiante. L'acquisition aéroportée respecte la convention du 14 mars 2017 car elle n'expose pas aux risques sanitaires objet de cette convention. Bien au contraire, elle contribuera à son accomplissement en apportant des informations utiles à communiquer pour les travaux d'expertise programmés fin septembre et en octobre 2018. Ce programme permet en outre de respecter l'interdiction de survol de la ZSM Gypaète entre la 1 er novembre et le 15 août.

## 1.2 *RAPPEL DE LA LEGISLATION*

<span id="page-6-2"></span>Le Décret n°2006-649 du 2 juin 2006 modifié relatif aux travaux miniers, aux travaux de stockage souterrain et à la police des mines et des stockages souterrains, définit les travaux soumis à déclaration préalable ainsi que les éléments constitutifs du dossier de Déclaration d'Ouverture de Travaux Miniers (DOTRM).

Les travaux de levée géophysique prévus par Mines du Salat, société de Variscan Mines, sont soumis à déclaration selon l'article 4.1 du Décret 2006- 649.

Le dossier de déclaration doit être constitué des pièces ou études suivantes (articles 6, 8 et 28 du Décret 2006-649):

- *a) l'indication de la qualité en laquelle le dossier est présenté ;*
- *b) un mémoire exposant les caractéristiques principales des travaux prévus avec les documents, plans et coupes nécessaires et, lorsqu'il y a lieu, leur décomposition en tranches*
- *c) un document de sécurité et de santé (article 28) dans lequel sont déterminés et évalués les risques auxquels le personnel est susceptible d'être exposé. Ce document précise en outre les mesures prises en ce qui concerne la conception, l'utilisation et l'entretien des lieux de travail et des équipements afin de garantir la sécurité et la santé du personnel.*
- *d) un document indiquant les incidences des travaux sur la ressource en eau et, le cas échéant, les mesures compensatoires envisagées ainsi que la compatibilité du projet avec le schéma directeur d'aménagement et de gestion des eaux mentionné à l'article L. 212-1 du code de l'environnement*
- e) *un document indiquant les incidences éventuelles des travaux projetés sur l'environnement et les conditions dans lesquelles l'opération projetée prend en compte les préoccupations d'environnement.*

## 1.3 *CONSTITUTION DU PRESENT DOSSIER DE DOTRM*

<span id="page-7-0"></span>La structure du présent dossier de déclaration est la suivante :

- Le chapitre 2 précise l'identification du déclarant
- Le chapitre 3 décrit les travaux objets de la DOTRM
- Le chapitre 4 traite de la sécurité du personnel et de la population environnant les zones survolées
- Le chapitre 5 est relatif aux incidences éventuelles des travaux sur l'environnement et décrit les mesures prises ou prévues pour éviter et / ou limiter ces incidences

**A noter que les travaux de levée des caractéristiques géophysiques de la zone par hélicoptère n'ont aucune incidence sur la ressource en eau (paragraphe d de la liste ci-dessus).** En effet, aucun travaux au sol ou dans le lit de cours d'eau ne sera entrepris et la réalisation des mesures ne requiert aucune ressource d'eau. Cet aspect n'est donc pas abordé dans le cadre de cette DOTRM.

# *2 QUALITE DU DECLARANT*

<span id="page-8-0"></span>La déclaration est présentée par Monsieur Stewart Dickson, en qualité de Président de la société Variscan Mines.

Variscan Mines 10 rue Léonard de Vinci CS 40053 45074 Orléans CEDEX 2 France

## <span id="page-9-0"></span>*3 CARACTERISTIQUES PRINCIPALES DES TRAVAUX*

## 3.1 *LE PERM EXISTANT*

<span id="page-9-1"></span>Le PERM COUFLENS est situé dans le département de l'Ariège (09), au sudouest de la ville de Foix, centré sur la commune de Couflens, en bordure de la frontière espagnole. Il couvre une surface de 42 km², à l'intérieur d'un bloc délimité par les lignes joignant les sommets A, B, C, D, E, F et G. Le *[Tableau](#page-9-2)* 3.1 précise les coordonnées du polygone du PERM et la *[Figure 3.1](#page-10-0)* montre la carte de la zone du PERM.

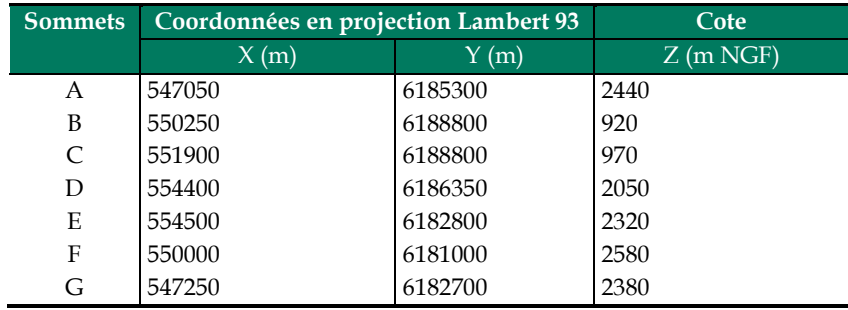

## <span id="page-9-2"></span>*Tableau 3.1 Délimitations du PERM de Couflens*

Le polygone du PERM s'inscrit à l'intérieur du périmètre de la commune de Couflens.

<span id="page-10-0"></span>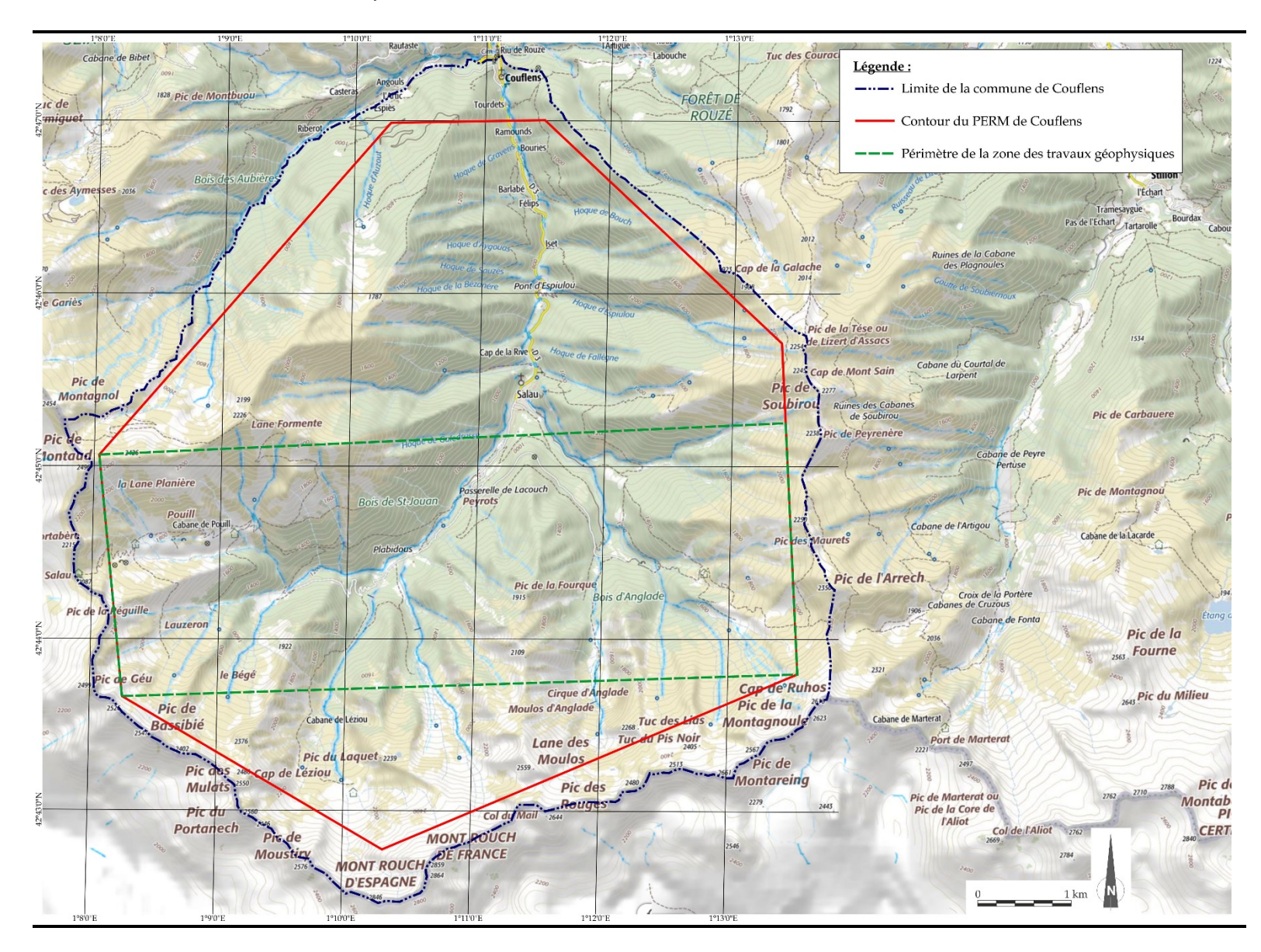

# *Figure 3.1 Carte de la zone du PERM de Couflens*

## 3.2 *DESCRIPTIF DES TRAVAUX OBJETS DE LA PRESENTE DECLARATION*

<span id="page-11-0"></span>Les travaux prévus concernent la phase d'exploration du projet minier. Ils représentent une partie des travaux de géophysique nécessaires au projet minier et consistent en une campagne de mesure du magnétisme du sol. Les travaux sont conformes au descriptif inclus dans le dossier initial de demande du PERM de 2014 (notice d'impact du dossier de demande de PERM de Couflens datée du 27 novembre 2014, réalisée par la société Minelis).

Cette phase d'exploration, à engager avant l'interdiction de survol par hélicoptère de la ZSM Gypaète au 1ier novembre 2018, pourrait utilement contribuer à compléter l'information demandée par le tiers expert amiante sur la localisation des roches susceptibles de contenir de l'amiante et faciliter ainsi son programme de travaux de prélèvements et d'analyses en laboratoire prévus fin septembre et en octobre 2018. En effet la prospection géophysique aéroportée permet d'acquérir des connaissances géologiques en profondeur, non identifiables par l'examen visuel réalisé jusqu'à présent en galeries.

# 3.2.1 *Utilité de la mesure du magnétisme*

<span id="page-11-1"></span>L'intensité des phénomènes magnétiques du sol est fortement liée à la composition en minéraux de ce dernier, en particulier pour le tungstène en pyrrhotite qui possède un magnétisme moyen à fort. L'identification de zones de réponse magnétique plus intense ou anormale peut être révélatrice de la présence de pyrrhotite et peut fournir des renseignements utiles pour les tests par des méthodes au sol pour la présence de tungstène. Les résultats des mesures peuvent également identifier les faiblesses structurelles et les failles géologiques pouvant être impliquées dans la formation de la minéralisation ainsi que de compléter les etudes en cours sur le risque amiante objet de la convention.

# 3.2.2 *Principe de la mesure*

<span id="page-11-2"></span>Une campagne de mesure d'électromagnétisme héliportée consiste à réaliser des lignes de vol à partir d'un hélicoptère équipé d'un capteur pour mesurer les variations du magnétisme liées à la nature des roches survolées. Le capteur utilisé est du type passif (pas d'ondes électromagnétiques émises).

Cette méthode permet de tester de manière rapide, non invasive et passive une grande zone d'anomalies magnétiques ne nécessitant aucune perturbation physique au sol, à l'exception d'une zone de 100 m2 pour l'atterrissage et le décollage d'un hélicoptère.

La levée du magnétisme du sol par moyens aéroportés fournit l'un des outils de télédétection les plus efficaces dont dispose Mines de Salat pour réduire de grandes superficies à de plus petites perspectives d'exploration au sol.

# 3.2.3 *Matériel et méthodologie de la mesure*

<span id="page-12-0"></span>La méthode de mesure du magnétisme du sol utilise un capteur passif de précision (boussole numérique) qui mesure la force du champ magnétique naturel de la terre et enregistre sa valeur sur la zone d'étude permettant de cartographier la distribution de la magnétite et de la pyrrhotite pour permettre d'en déduire la géologie du sous-sol.

Le levé est effectué en attachant le capteur passif au-dessous d'un hélicoptère avec une élingue de remorquage d'environ 30 m, puis en pilotant l'hélicoptère à environ 50-60 m de hauteur et en plaçant ainsi le capteur remorqué sous l'hélicoptère à 30-40 m au-dessus de la surface du terrain. De petites variations de hauteur de vol se produisent lorsque l'hélicoptère suit les variations topographiques naturelles.

L'hélicoptère suit en vol des lignes d'arpentage espacées de 40 m à environ 80 nœuds (40 m / s) en suivant le relief. En arrivant à la fin d'une ligne d'arpentage, l'hélicoptère effectue un virage et continue sa route dans la direction opposée sur la ligne espacée de la première d'environ 40m.

La *[Figure 3.2](#page-12-1)* et la *[Figure 3.3](#page-13-1)* montrent le capteur et l'hélicoptère en situation de mesure.

# <span id="page-12-1"></span>*Figure 3.2 Capteur suspendu sous l'hélicoptère et son câble de raccordement*

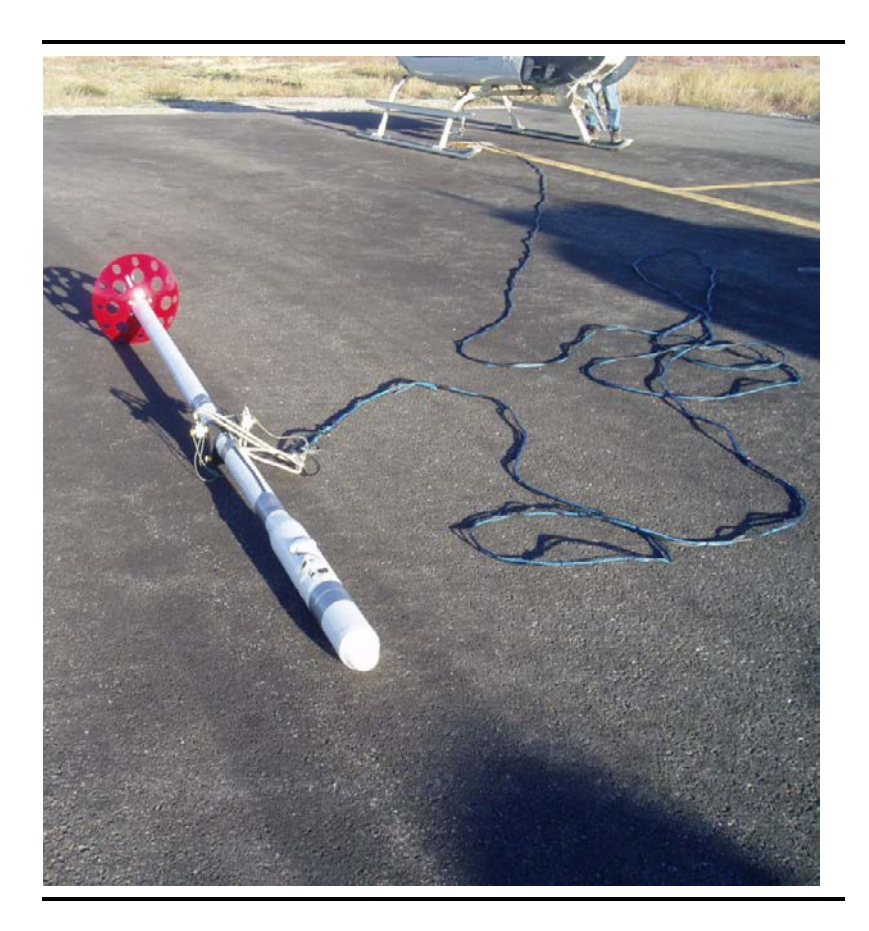

ENVIRONMENTAL RESOURCES MANAGEMENT **MINES DU SALAT** 

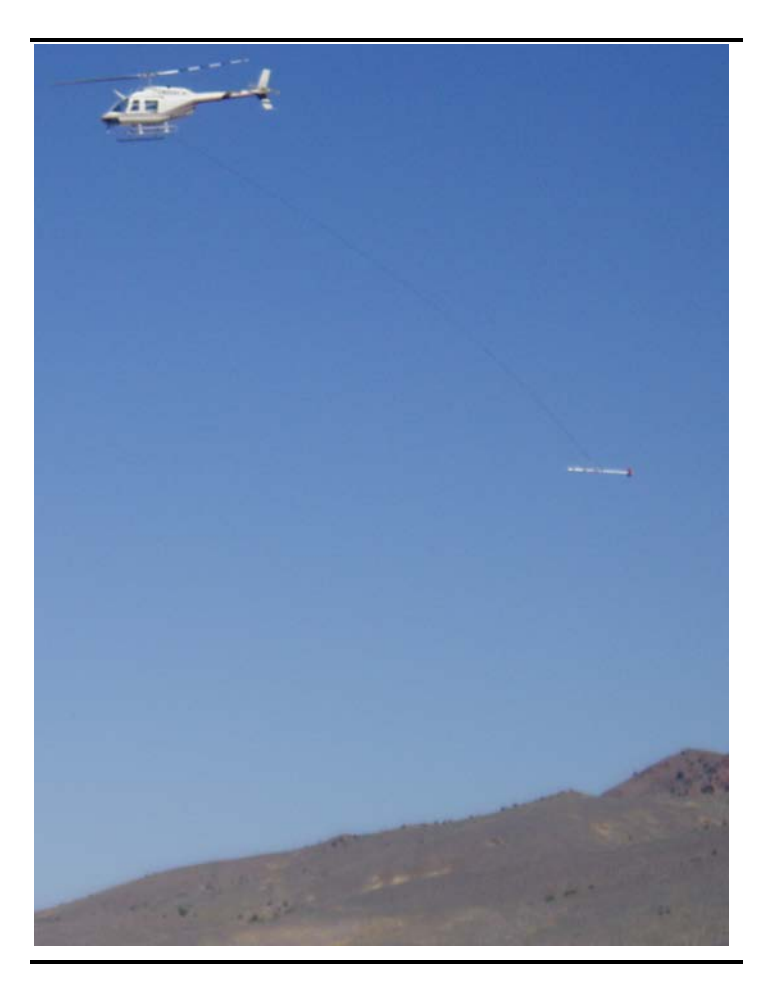

# <span id="page-13-1"></span>*Figure 3.3 Hélicoptère en situation de mesure*

# 3.2.4 *Déroulement de la campagne de mesure*

<span id="page-13-0"></span>La campagne de mesure sera effectuée dans la partie centrale de la zone du PERM, dans la zone spécifiée à la *[Figure 3.4](#page-14-0)* et sera effectuée le long de lignes d'arpentage chacune à un pas d'espacement de 40 m pour un total d'environ 520 km. La superficie totale des travaux sera d'environ 21km2.

<span id="page-14-0"></span>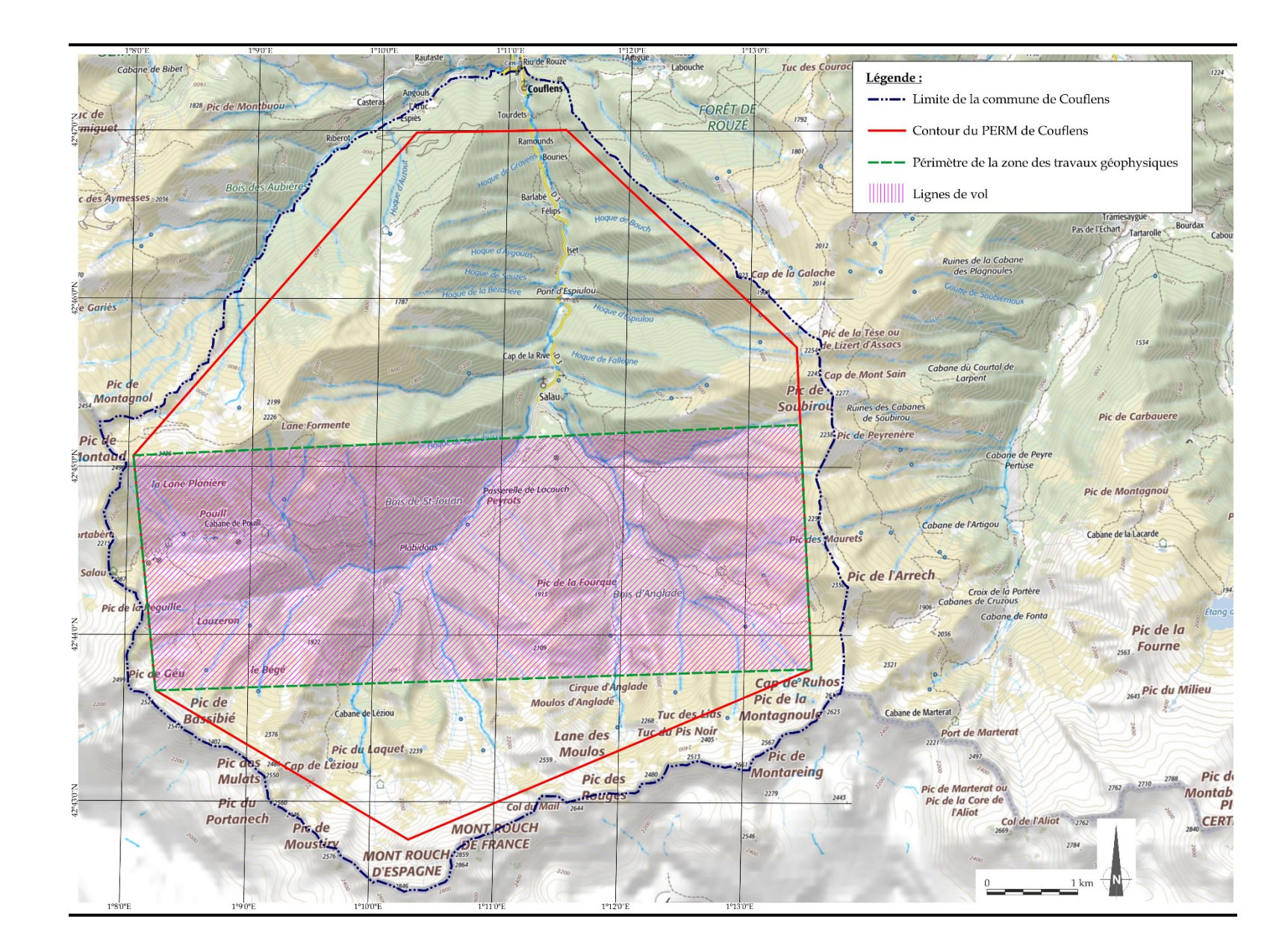

On estime que le relevé nécessitera environ 520 km linéaires de vol avec une production estimée à 150 km / jour, sous réserve des contraintes météorologiques, ce qui donne un total de 4 jours de vol requis. Les vols seront réalisés sur une durée d'environ 5 à 6 heures par jour. Il n'y aura aucun vol de nuit et l'amplitude typique des horaires journaliers pour ce genre de mission s'étend de 7h à 17h.

Lorsque l'hélicoptère doit traverser des zones habitées identifiées, sa hauteur de vol nominale de 50 à 60 m et s'élèvera à 100 m afin de réduire les émissions sonores au niveau du sol et d'assurer une hauteur de vol sécuritaire (bâtiments, lignes électriques etc.).

L'hélicoptère sera basé aux abords de la zone d'étude. Cette zone est en cours de définition mais pourrait se trouver à côté du stade de la commune de Seix situé à environ 8 km au nord de la commune de Couflens, en limite de la commune d'Oust. L'accord des mairies de Seix et d'Oust sera sollicité avant le début des travaux si cette localisation est retenue. L'accord de la Mairie sera obtenu avant le début des travaux si cette localisation est retenue. La zone sera gardiennée en permanence durant la durée des travaux. Un véhicule de soutien sera présent tout au long des travaux pour assurer une éventuelle intervention de manière rapide en utilisant les routes et les pistes existantes.

Le carburant nécessaire pour cette campagne sera stocké de manière sécurisé aux abords de l'aire d'atterrissage de l'hélicoptère. Le volume maximal stocké sera d'environ 1 200 litres. Le stockage sera réalisé dans des fûts double peau de 200 litres unitaire homologués pour le stockage d'hydrocarbures. Des moyens de première intervention afin de minimiser les risques associés au stockage d'hydrocarbures seront disponibles à proximité du stockage (extincteurs, sable ou absorbant etc.). Les manutentions du carburant seront réalisées par un personnel formé, équipé des éventuels Equipements de Protection Individuelle (EPI) nécessaires. La consommation de l'appareil dans les conditions d'utilisation de la mission sera d'environ 160 litres de kérosène à l'heure. L'autonomie de vol sera d'environ 3 heures. La durée de vol journalière sera de 5 à 6 heures.

La durée totale de la mission sera de 4 jours environ mais sera dépendante des aléas climatiques et pourra être étendue de quelques jours en cas de difficultés. Deux semaines au maximum sont prévues pour réaliser l'ensemble des relevés.

# 3.2.5 *Choix de l'entreprise*

<span id="page-15-0"></span>Le choix du fournisseur des hélicoptères et des pilotes a été réalisé en tenant compte de critère de sécurité et de l'expérience de la compagnie dans ce type de mission.

La compagnie Airplus Hélicoptères basée à Toulouse a été retenue pour la réalisation de cette campagne de mesure. Cette compagnie est expérimentée pour ce type de mission. Elle réalise notamment des missions de lutte contre les incendies en montagne ou d'inspection rapprochée de lignes électriques.

Elle possède les homologations ou agréments suivants :

- Certificat de transport aérien (CTA) pour les passagers et le fret (joint en annexe 3.1). Cet agrément impose que la société ait en place un Système de Gestion de la Sécurité (SGS)
- Autorisations d'exploitations spécialisées commerciales à haut risque de type HESLO (travail aéroporté avec utilisation d'élingues) et autorisation de survol à basse hauteur d'agglomérations et / ou de rassemblement de personnes (joint en annexe 3.2)
- Accréditation vol rasant au-dessus des agglomérations ou rassemblements de personnes du département de l'Ariège (Annexe 3-3 – Arrêté préfectoral du 25 mai 2018).
- Accréditation vol rasant au-dessus des agglomérations ou rassemblements de personnes pour le territoire national (Annexe 3-4 – Décision préfectorale du 7/6/2017)

La société Airplus Hélicoptère est signataire de la convention dite « Zone de Sensibilité Majeure » (ZSM) de la Ligue de Protection des Oiseaux (LPO)

La liste des principales références de la société Airplus Hélicoptères est jointe en annexe 3.5.

## 4.1 *IDENTIFICATION ET EVALUATION DES RISQUES*

<span id="page-17-1"></span><span id="page-17-0"></span>Cette prospection aéroportée respecte la convention du 14 mars 2017 car elle n'expose pas les intervenants aux risques sanitaires objet de cette convention. Au contraire elle doit apporter une contribution à cette expertise sanitaire par une meilleure connaissance de la nature et de la localisation des roches susceptibles de contenir de l'amiante. Elle permettra de compléter la cartographie géologique, demandée par l'expert, avec des informations jusqu'à présent non accessibles par le simple examen visuel des galeries.

L'évaluation des risques bruts et résiduels après l'application des mesures visant à les éliminer ou les limiter doit prendre en compte la fréquence d'exposition aux dangers, la durée de cette exposition, l'accidentologie liée au risque évalué (fréquence des accidents) et la gravité potentielle des conséquences du risque évalué. Le niveau de risque est évalué majeur, modéré, faible ou négligeable suivant le résultat de cette évaluation.

Les facteurs de danger principaux générés par les travaux peuvent provenir de situations normales ou accidentelles. Les facteurs de danger spécifiques aux travaux concernent principalement l'utilisation d'un hélicoptère et la manutention et le stockage de carburant.

En situation normale, les risques générés par l'utilisation d'un hélicoptère sont l'exposition au bruit et l'émission de gaz d'échappement. L'exposition au bruit des personnes dans l'appareil est permanente pendant toute la durée de vol. Les niveaux sonores sont très significatifs même à l'intérieur de l'appareil. Le risque brut pour la santé peut donc être considéré comme modéré. Pour les populations, les niveaux de bruit au sol pour un appareil à une altitude de 60 à 100m sont faibles et l'exposition au bruit est très temporaire. Le risque brut pour la santé des populations est donc évalué comme faible.

La consommation de l'appareil étant d'environ 160 litres à l'heure avec une émission des gaz d'échappement à l'air libre et en altitude, le risque pour la santé présenté par les gaz d'échappement peut être considéré comme négligeable, tant pour le personnel que pour les populations.

En situation accidentelle, le risque majeur est le crash de l'appareil. Un crash étant susceptible de générer des décès, le niveau du risque brut pour le personnel est considéré comme majeur.

Le stockage et la manutention d'hydrocarbure génère des risques en situation accidentelle uniquement : la fuite ou l'épandage et l'incendie. Les quantités de carburant étant limitées et le stockage ne se faisant que sur un site unique de sensibilité faible (site en cours de définition, potentiellement aux abords du stade de la commune de Seix située à 8 km au nord de la commune de

Couflens) et en dehors de la zone de travaux, le risque brut est évalué comme modéré.

# 4.2 *MESURES PRISES OU PREVUES*

<span id="page-18-0"></span>Les mesures décrites ci-après visent en priorité à éliminer le risque à chaque fois que possible et à limiter les risques qui ne peuvent être éliminés en agissant soit sur la fréquence des incidents potentiels soit sur leurs conséquences.

# Campagne d'information des populations :

Conformément aux mesures décrites dans le PERM, une campagne d'information des populations sera réalisée préalablement à la réalisation de la campagne de mesure. Une fois que les dates des survols seront confirmées, et dans un programme planifié avant le premier vol, cette campagne d'information comportera :

- Lettre d'information aux ménages dans la zone de vol ;
- Information aux maires des communes concernées ;
- Annonces d'information dans la presse locale ;
- Information auprès de la Chambre d'Agriculture ;
- Contact avec les forces de l'ordre pour s'assurer qu'elles connaissent les dates et les objectifs de la campagne ; et
- Affichage d'informations sur le site des Mines du Salat.

# Mesures générales :

- Choix d'une compagnie ayant une accréditation de type AOC (Certificat d'opérateur aérien) pour la réalisation de la campagne de mesure. En effet cette accréditation impose à la compagnie de disposer et de mettre en œuvre un Système de Gestion de la Sécurité (SGS). Ainsi toutes les phases des travaux mettant en œuvre l'hélicoptère subiront préalablement à leur mise en œuvre une analyse détaillée des risques selon une procédure validée pour l'obtention de cette accréditation. Les risques spécifiques éventuels seront ainsi évalués et les mesures nécessaires définies si besoin.
- Sélection de pilotes confirmés ayant une expérience de la zone de travaux.

# Mesures d'atténuation des incidences du bruit :

- Pour le personnel : casque antibruit pour les passagers dans l'appareil (les pilotes sont équipés de casques pour la liaison radio avec le sol) et pour le personnel au sol lors des atterrissages ou décollages de l'appareil.
- Pour les populations : Eviter les vols stationnaires au-dessus d'une zone habitée ou d'un village. Augmentation de l'altitude de survol des zones habitées à 100m.
- Plan de vol prévu pour limiter les décollages et atterrissages à deux par jours à partir d'une zone peu sensible (zone en cours de définition, potentiellement les abords du stade de la commune de Seix)

• Pas de vol de nuit

# Utilisation de kérosène :

- Un seul lieu de stockage et de remplissage du réservoir de l'appareil. Le stockage sera réalisé dans des fûts double peau homologués pour le stockage d'hydrocarbures. Le volume stocké ne dépassera pas 1 200 litres. Et l'accès de la zone de stockage sera réservé au seul personnel formé de Airplus Hélicoptères
- Gardiennage permanent de la zone de stockage du carburant et d'atterrissage de l'appareil ;
- Equipement du lieu de stockage des moyens de première intervention : absorbant en cas de fuite et moyen d'extinction incendie
- Kérosène manipulé uniquement par des personnels formés spécifiquement.
- Retrait du carburant restant dès la fin des travaux

# Crash de l'hélicoptère

- Choix d'une compagnie aérienne accréditée pour transport de personnes, vol à basse altitude et vol avec charges élinguées
- Qualification et expérience des pilotes dans la zone de travail,
- Repérage préalable d'aires utilisables pour un éventuel atterrissage d'urgence
- Limitation des survols d'aires habitées au strict nécessaire lors de la préparation des plans de vol
- Arrêt immédiat des travaux en cas de conditions météorologiques difficiles
- Durée journalière de vol limitée à environ 6 h (deux rotations) et pas de vol de nuit

Le *[Tableau 4.1](#page-19-0)* résume les résultats de cette évaluation. Compte tenu des mesures prises, les risques résiduels principaux des travaux concernant la santé et la sécurité des personnels et des populations varient de faible à négligeable.

# <span id="page-19-0"></span>*Tableau 4.1 Résumé de l'évaluation des risques résiduels pour la santé et la sécurité*

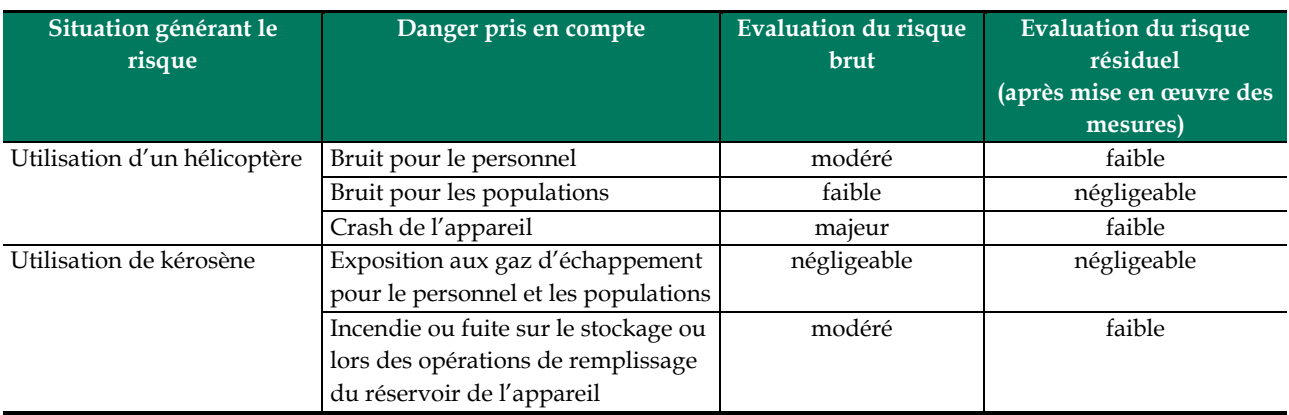

<span id="page-20-0"></span>Les travaux de géophysique héliportés objets de la présente déclaration font partie intégrante du PERM « Couflens » accordé le 21 octobre 2016 pour une durée de 5 ans.

Dans le cadre du PERM, une notice d'impact et une notice d'incidence Natura 2000 ont été réalisées. Les sensibilités environnementales ont ainsi déjà été identifiées. Les paragraphes correspondants de la présente déclaration reprennent de manière succincte les principales informations (mises à jour quand nécessaire) des deux documents pour la zone concernée par les travaux (partie sud du PERM).

L'évaluation de l'incidence des travaux sur l'environnement, et les mesures prises ou prévues pour les limiter se focalisent exclusivement sur les travaux de géophysique héliportés objets de la présente déclaration.

# 5.1 *IDENTIFICATION DES SENSIBILITES*

# 5.1.1 *Le milieu humain*

<span id="page-20-2"></span><span id="page-20-1"></span>La commune de Couflens, située au nord dans la zone de travaux accueille la mairie dont dépendent les hameaux d'Angouls, Espalots, Lau, les Capsades, la Souleille et le village de Salau.

En 2015 la population de Couflens était de 82 habitants (source *INSEE*). Ce chiffre demeure stable depuis une quinzaine d'années. La superficie de la commune étant de 56,3 km², la densité de sa population en 2015 n'est que de 1,4 habitant au km², ce qui est très faible en rapport à la moyenne nationale (108 hab./km²) traduisant le caractère rural, montagnard et une situation géographique en « cul-de-sac » près de la frontière franco-espagnole.

Le *[Tableau 5.1](#page-20-3)* résume la situation démographique des communes situées dans la zone du projet minier :

# <span id="page-20-3"></span>*Tableau 5.1 Situation démographique des communes dans la zone du projet minier (2015)*

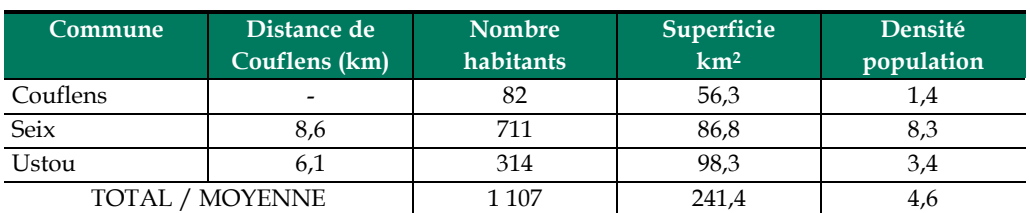

La commune de Couflens dénombre sur son territoire 11 entreprises en 2015 dont 7 entreprises de commerces et services. Ces entreprises sont essentiellement familiales dans les domaines artisanaux ou agricoles.

# 5.1.2 *Espaces naturels protégés, réglementés ou à gestion contractuelle*

<span id="page-21-0"></span>La zone de travaux ne comporte aucune des organisations suivantes :

- Parc National:
- Réserve Naturelle Nationale ;
- Réserve Naturelle Régionale ou Volontaire ;
- Réserve Nationale de Chasse et de Faune Sauvage ;
- Réserve de Biosphère ;
- Conservatoire des espaces naturels et du littoral ; et
- Espace Naturel Sensible

Le massif forestier des communes de Couflens et Ustou, forêt privée, est classé depuis le 08/05/1925 en forêt de protection « montagne » pour une surface de 994,48 hectares. Une partie de cette forêt est située dans l'emprise des travaux.

La zone des travaux est située dans le parc naturel régional des Pyrénées ariégeois créé par le décret du 28 mai 2009.

# 5.1.3 *Le Schéma Régional de Cohérence Ecologique (SRCE)*

<span id="page-21-1"></span>La loi portant engagement national pour l'environnement, dite « Loi Grenelle 2 » a fait émerger un nouvel outil d'aménagement du territoire en faveur de la biodiversité, la Trame Verte et Bleue (TVB). Elle illustre un maillage du territoire qui s'appuie sur les espaces naturels, agricoles et forestiers et inclut la manière dont ils fonctionnent ensemble, en formant des continuités écologiques. La TVB a pour objectif d'enrayer la perte de biodiversité en participant à la préservation, à la gestion et à la remise en bon état des milieux nécessaires aux continuités écologiques, tout en prenant en compte les activités humaines et notamment agricoles. A l'échelle régionale, la TVB se concrétise, en application de la loi, par l'élaboration d'un Schéma Régional de Cohérence Écologique copiloté par l'État et la Région. Le SRCE n'est pas un texte supplémentaire de l'arsenal réglementaire – il ne crée d'ailleurs aucune nouvelle réglementation – C'est davantage un outil de mise en cohérence des politiques existantes qui dresse un cadre pour la déclinaison des Trames vertes et bleues locales. Le SRCE assure la cohérence des dispositifs existants et les complète par son approche en réseaux. Le comité régional Trame verte et bleue de Midi-Pyrénées a été institué le 31 janvier 2012. Le Schéma régional de cohérence écologique (SRCE) de Midi-Pyrénées a été approuvé le 18 décembre 2014 par la Région Midi-Pyrénées et arrêté dans les mêmes termes par le Préfet de région le 27 mars 2015.

Les études menées dans le cadre du SRCE ont permis de définir les 9 objectifs stratégiques suivants pour la région :

- Objectifs stratégiques régionaux :
	- 1. Préserver les réservoirs de biodiversité.
	- 2. Préserver les zones humides, milieux de la TVB menacés et difficiles à protéger.
	- 3. Préserver et remettre en bon état les continuités latérales des cours d'eau.
	- 4. Préserver les continuités longitudinales des cours d'eau de la liste 1, pour assurer la libre circulation des espèces biologiques.
	- 5. Remettre en bon état les continuités longitudinales des cours d'eau prioritaires de la liste 2, pour assurer la libre circulation des espèces biologiques.
- Objectifs stratégiques spatialisés:
	- 6. Préserver et remettre en bon état la mosaïque de milieux et la qualité des continuités écologiques des piémonts pyrénéens à l'Armagnac, un secteur préservé mais fragile.
	- 7. Remettre en bon état les corridors écologiques dans la plaine et les vallées.
	- 8. Préserver les continuités écologiques au sein des Causses.
	- 9. Préserver les zones refuges d'altitude pour permettre aux espèces de s'adapter au changement climatique.

Les divers documents relatifs au SRCE de la région Midi Pyrénées sont disponible sur le site internet de la Direction Régionale de l'Environnement, l'Aménagement et du Logement (DREAL) à l'adresse suivante. http://www.occitanie.developpement-durable.gouv.fr/srce-midi-pyreneesr7764.html

Le SRCE traite de la continuité écologique des différents territoires impactés par l'activité humaine. Les travaux aéroportés de mesures géophysiques n'ont aucune incidence, positive ou négative, sur la continuité des habitats et sont donc compatibles avec les objectifs du SRCE. Toutefois les objectifs 1 et 9 de portée générale concernant la biodiversité seront pris en compte dans la définition des mesures d'évitement ou de limitation des incidences des travaux, principalement pour ce qui concerne la faune sensible.

# 5.1.4 *Sites Natura 2000*

<span id="page-22-0"></span>Le réseau Natura 2000 a pour objectif de contribuer à la préservation de la diversité biologique sur le territoire de l'Union Européenne. Il a pour mission le maintien ou le rétablissement dans un état de conservation favorable des habitats naturels et des habitats d'espèces de la flore et de la faune sauvage d'intérêt communautaire.

Il est composé de sites désignés spécialement par chacun des Etats membres en application des Directives européennes dites « Oiseaux » (79/409/CEE du 2 avril 1979 pour la conservation des oiseaux sauvages) et « Habitats, Faune, Flore » (92/43/CEE du 21 mai 1992 pour la conservation des habitats naturels ainsi que de la faune et de la flore sauvages), transposées dans le droit national de chaque Etat membre.

D'après le site Géoportail, consulté le 5 juillet 2018, à l'intérieur du périmètre des travaux, est localisé une partie du site du réseau Natura 2000 – Directive Oiseaux :

• Massif du Mont Valier (depuis le 18 mai 2015)

A proximité du périmètre des travaux, sont localisés deux sites du réseau Natura 2000 – Directive Habitats :

- Vallée du Riberot et massif du Mont Vallier ;
- Garonne, Ariège, Hers, Salat, Pique et Neste

Le *[Tableau 5.2](#page-23-0)* et la *[Figure 5.1](#page-24-0)* résument l'identification et la localisation des sites Natura 2000 dans la zone des travaux.

Les données et fiches spécifiques de chacun des sites Natura 2000 sont disponibles sur le site internet de l'Inventaire National du Patrimoine Naturel (INPN) à l'adresse suivante :

https://inpn.mnhn.fr/site/natura2000/listeSites

| $Ty\overline{pe}$ | Identifiant | <b>Nom</b>          | Superficie (ha) | Distance par<br>rapport aux<br>travaux | <b>Communes</b><br>concernées |
|-------------------|-------------|---------------------|-----------------|----------------------------------------|-------------------------------|
| <b>ZPS</b>        | FR7312003   | <b>MASSIF DU</b>    | 10619           | A l'intérieur                          | Seix                          |
|                   |             | <b>MONT VALIER</b>  |                 | de la zone des                         |                               |
|                   |             |                     |                 | travaux                                |                               |
| <b>ZSC</b>        | FR7300822   | <b>VALLEE DU</b>    | 38,51           | $1.5 \mathrm{km}$                      | Seix                          |
|                   |             | <b>RIBEROT ET</b>   |                 |                                        |                               |
|                   |             | <b>MASSIF DU</b>    |                 |                                        |                               |
|                   |             | <b>MONT VALLIER</b> |                 |                                        |                               |
| <b>ZSC</b>        | FR7301822   | GARONNE,            | 9602            | 1 km                                   | Couflens, Seix                |
|                   |             | ARIEGE, HERS,       |                 |                                        |                               |
|                   |             | <b>SALAT, PIOUE</b> |                 |                                        |                               |
|                   |             | <b>ET NESTE</b>     |                 |                                        |                               |

<span id="page-23-0"></span>*Tableau 5.2 Inventaire des sites Natura 2000 dans la zone des travaux*

<span id="page-24-0"></span>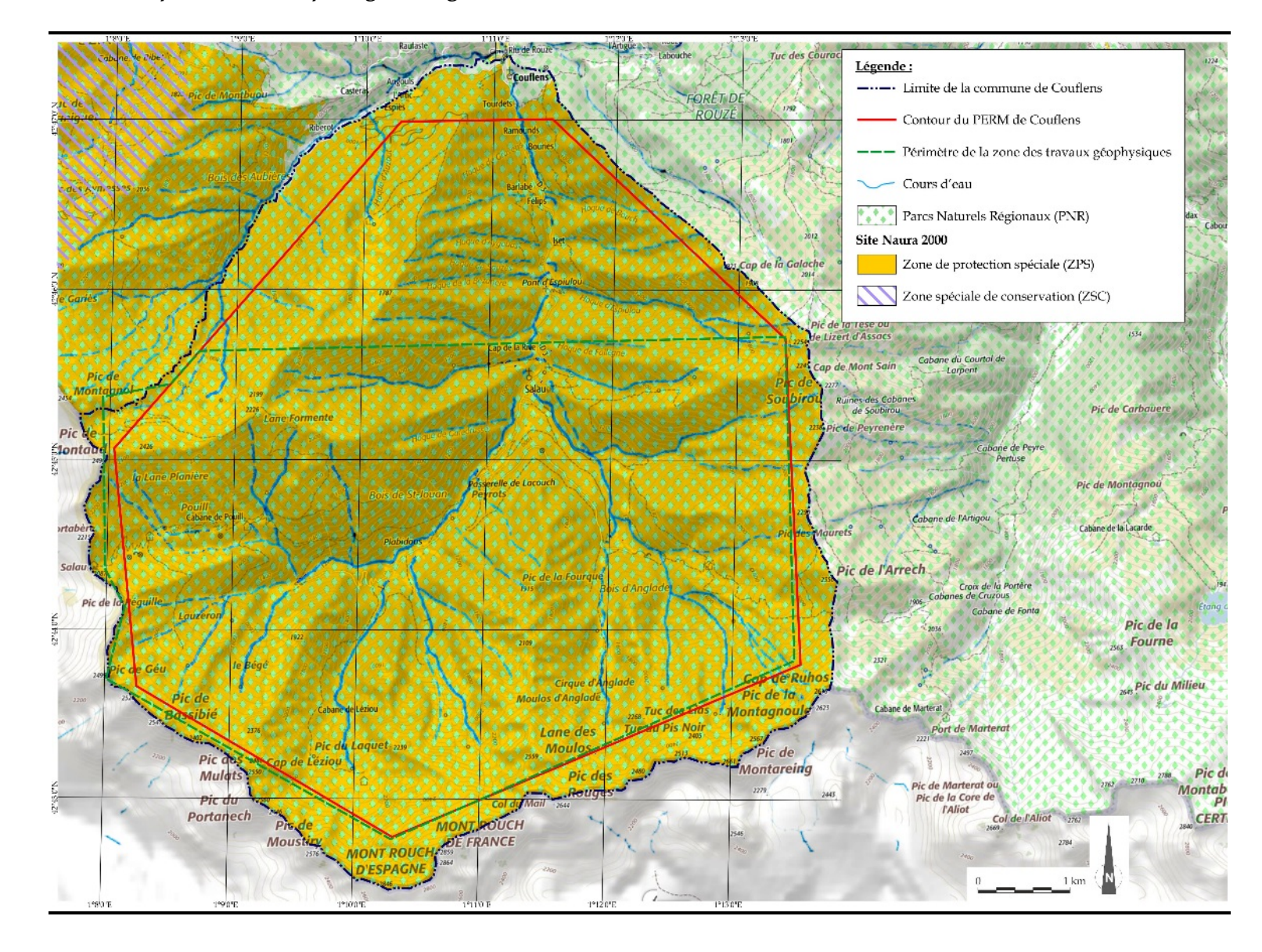

*Figure 5.1 Carte des espaces naturels protégés et réglementés dans la zone des travaux*

# *Massif du Mont Valier(FR7312003)*

L'arrêté ministériel du 18 mai 2015 modifie l'arrêté du 5 juillet 2005 portant désignation du site Nature 2000 FR7312003 "Massif du Mont Valier". Ainsi depuis le 18 mai 2015, cette zone protégée spéciale s'étend sur la commune de Couflens (hors extrême nord).

L'avifaune de montagne est bien représentée, avec, parmi les passereaux le Merle à plastron, le Tichodrome échelette et le Monticole de roche. Neuf espèces de l'annexe I sont données nicheuses dans la ZPS, parmi lesquelles : Gypaète barbu, Aigle royal, Faucon pèlerin, Grand Tétras, Lagopède alpin, Perdrix grise sous-espèce hispaniensis. Trois autres espèces visées à l'annexe I fréquentent la ZPS pour s'y alimenter : Vautour fauve, Milan royal et Hibou Grand-Duc.

La faune et la flore des Pyrénées sont très représentatives et les populations importantes présentent un fort endémisme.

La liste complète des espèces recensées est consultable sur la fiche FR7312003 disponible sur le site de l'INPN à l'adresse suivante : [https://inpn.mnhn.fr/site/natura2000/FR7312003.](https://inpn.mnhn.fr/site/natura2000/FR7312003)

Le gypaète barbu est protégé par l'arrêté du 12 décembre 2005 (Annexe 5-1) portant l'interdiction de la perturbation intentionnelle du gypaète barbu. Sur le territoire national (hors régions Rhône-Alpes et Provence-Côte d'Azur), la perturbation intentionnelle des oiseaux de l'espère gypaète barbu sur leur aire de nidification et sur le lieu ou placette où ils se nourrissent est interdite sur tout le territoire national du 1er novembre au 15 août.

L'absence d'éléments permettant de localiser précisément l'espèce gypaète barbu conduit à considérer pour l'étude des sensibilités environnementales la présence potentielle de l'oiseau sur tout le périmètre des travaux. Cependant, il faut noter que Airplus Hélicoptères qui réalisera les travaux a signé la convention de la LPO et pourra connaitre la localisation précise des éventuels nids en consultant la LPO au moment des travaux.

# *Vallée du Riberot et massif du Mont Vallier (FR7300822)*

La faune et la flore des Pyrénées sont très représentatives et les populations sont importantes. Il est constaté un fort endémisme (y compris un genre de coléoptère souterrain) végétal et animal (invertébrés). Au niveau des étages montagnards à nival on constate également un écocomplexe, système d'écosystèmes interdépendants et résultat d'une histoire naturelle et d'une histoire humaine imbriquée.

L'habitat potentiel du Chabot (Cottus gobio) est représenté sur le site, sans que l'on puisse attester de la présence actuelle de l'espèce (présence ancienne avérée).

Les espèces de la directive présentes sur le site sont :

- Mammifères : Barbastelle, Grand Rhinolophe, Petit Rhinolophe, Petit Murin, Minioptère de Schreibers, Desman des Pyrénées, Ours brun ;
- Invertébrés : Rosalie des Alpes ;
- Reptiles : Lézard des Pyrénées

La liste complète des espèces recensées est consultable sur la fiche FR7300822 disponible sur le site de l'INPN à l'adresse suivante : <https://inpn.mnhn.fr/site/natura2000/FR7300822>

Du point de vue des milieux, le site est dominé par les pelouses alpines et subalpines (28%), des forêts caducifoliées (27%), des landes, broussailles, recrues, maquis et garrigues, phrygana (23%) et des rochers intérieurs, éboulis rocheux, dunes intérieures, neige ou glace permanente (16%).

Les surfaces agricoles sont essentiellement des zones d'estives. Les surfaces utilisées collectivement pour le pâturage représentent 98 % de la SAU totale déclarée sur le site Natura 2000. Le reste des surfaces agricoles consistent en des prairies pâturées ou plus rarement fauchées.

# *Garonne, Ariège, Hers, Salat, Pique et Neste (FR7301822)*

Il s'agit d'une entité suivant le cours de la Garonne amont et de la Pique, du Salat, de la Neste, de l'Ariège ainsi que le cours de l'Hers vif en amont de Roumengoux - Moulin neuf et à l'aval de Saint Amadou pour ce qui concerne le département de l'Ariège.

Le réseau hydrographique présente un grand intérêt pour les poissons migrateurs.

La partie large de la Garonne présente un écocomplexe comportant une diversité biologique remarquable. La moyenne vallée de l'Hers comporte encore des zones de ripisylves et autres zones humides liées au cours d'eau et abrite de petites populations relictuelles de Loutre et de Cistude d'Europe. Le lit mineur du cours de la Garonne amont et de ses affluents est seul concerné pour les poissons résidents et le Desman des Pyrénées, des mollusques ainsi que pour les poissons migrateurs.

Une liste plus exhaustive des espèces recensées est consultable sur la fiche FR7300822 disponible sur le site de l'INPN à l'adresse suivante : <https://inpn.mnhn.fr/site/natura2000/FR7300822>

Du point de vue des milieux, le site est dominé par les eaux douces intérieures stagnantes et courantes (41%), de forêts caducifoliées (26%), de forêt artificielle en monoculture (ex: plantations de peupliers ou d'arbres exotiques) (9%), de

terres arables (8%), de prairies semi-naturelles humides, prairies mésophiles améliorées (5%), de landes, broussailles, recrus, maquis et garrigues, phrygana (4%) et de marais (végétation de ceinture), basmarais, tourbières (4%).

# 5.1.5 *Inventaires scientifiques et zones d'intérêt environnemental*

<span id="page-27-0"></span>La zone de travaux ne comporte aucune des organisations :

- Zone humide d'importance internationale (Ramsar) ;
- Zone humide d'importance majeure.

Une Zone d'Importance pour la Conservation des Oiseaux (ZICO) est localisée à l'intérieur de la zone des travaux (zone MP03, Vallée de Melle, col d'Aqueran, et d'Artizagou et Mont Vallier)

D'après le site Géoportail, consulté le 5 juillet 2018, à l'intérieur du périmètre d'étude, sont localisées deux Zones Naturelles d'Intérêt Ecologique (ZNIEFF) de type I :

- Massif du Pic de Certescans (Ref 730011910);
- Massif du mont Valier (Ref 730012050) ;

et deux ZNIEFF de type II :

- Montagnes d'Ercé, d'Oust et de Massat (Ref 730012048;
- Massifs du mont Valier, du Bouirex et montagnes de Sourroque (Ref 730012085).

La *[Figure 5.2](#page-28-0)* résume la situation des zones d'intérêt environnemental dans la zone des travaux.

<span id="page-28-0"></span>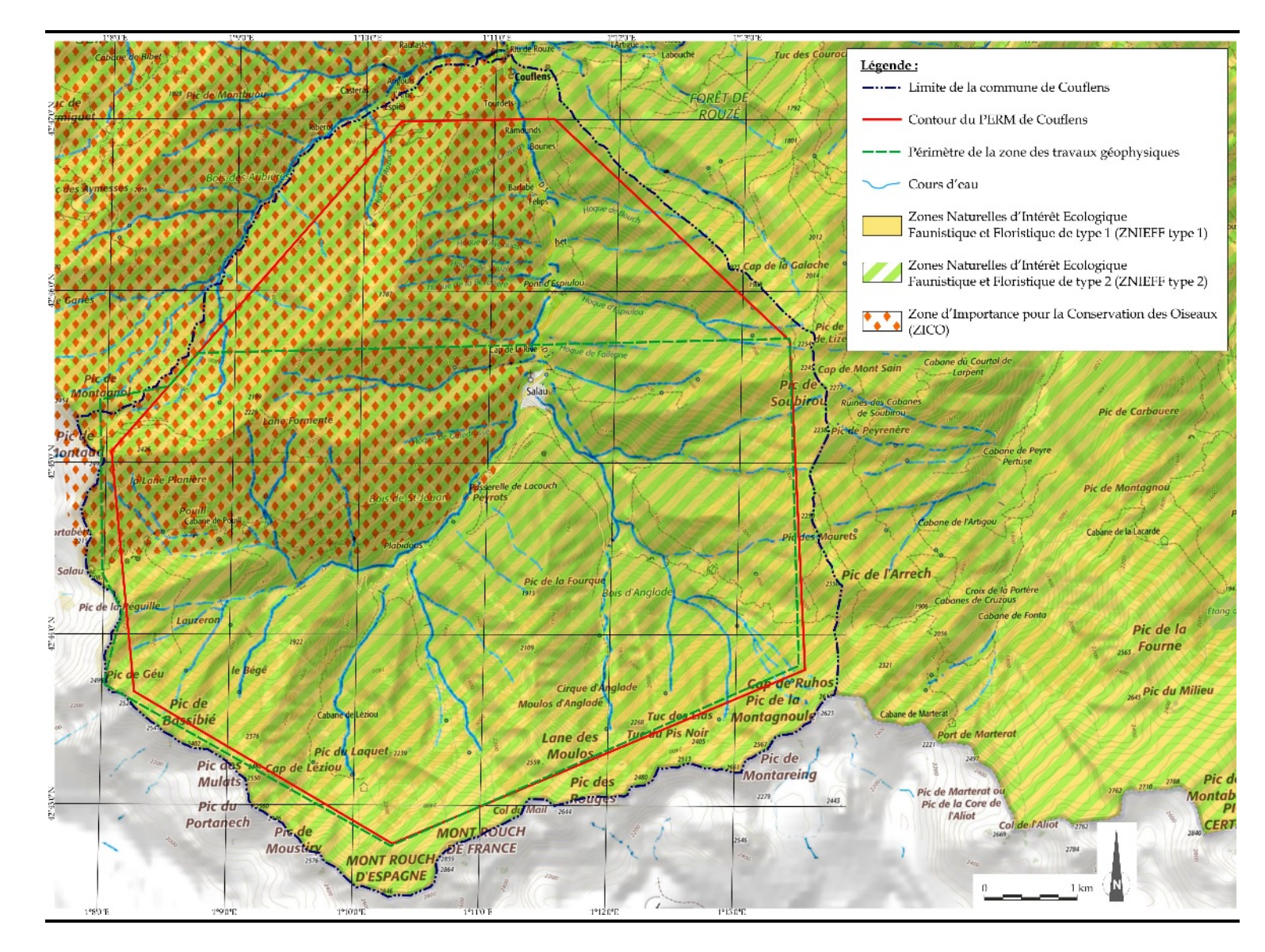

# *Figure 5.2 Carte des zones d'intérêt environnemental dans la zone des travaux*

Les milieux concernés sont de nature variée : massifs forestiers, zones humides, falaises continentales et rochers exposés, ou encore landes, fonds de vallées et ruisseaux. Ces différents biotopes favorisent le développement d'une flore et d'une faune riches et variées. De plus amples informations sur la richesse floristique et faunistique sont disponibles sur les fiches descriptives de ces différents sites qui sont disponibles sur le site internet de l'INPN ou celui du Géoportail aux adresses suivantes :

- https://inpn.mnhn.fr/zone/znieff/730011910
- https://inpn.mnhn.fr/zone/znieff/730012050
- https://inpn.mnhn.fr/zone/znieff/730012048
- <https://inpn.mnhn.fr/zone/znieff/730012085>
- https://www.geoportail.gouv.fr/donnees/zones-dimportance-pour-laconservation-des-oiseaux-zico

# 5.1.6 *Flore protégée*

<span id="page-29-0"></span>L'arrêté du 20 janvier 1982 fixant la liste des espèces végétales protégées sur l'ensemble du territoire national ainsi que l'arrêté du 30 décembre 2004 relatif à la liste des espèces végétales protégées en région Midi-Pyrénées complétant la liste nationale permettent d'identifier la liste de la flore protégée potentiellement présentes sur la zone des travaux.

La liste des espèces végétales inventoriées est disponible au lien suivant (consulté le 6 juillet 2018) : <https://inpn.mnhn.fr/collTerr/commune/09100/tab/especes>

522 espèces végétales sont inventoriées dans la commune de Couflens

# 5.1.7 *Faune protégée*

<span id="page-29-1"></span>La consultation du site de l'Inventaire National du Patrimoine Naturel (INPN) permet de recenser les espèces animales protégées ou réglementées à l'échelle communale. Cette liste est jointe en annexe 5.1. Elle est aussi disponible sur le site de l'INPN au lien suivant :

<https://inpn.mnhn.fr/collTerr/commune/09100/tab/especes>

Elle ne préjuge cependant pas de la possibilité de trouver d'autres espèces non encore répertoriés dans la base de données.

113 espèces animales sont inventoriées dans la commune de Couflens, dont certaines espèces d'oiseaux observées récemment et sensibles aux incidences potentielles des travaux par exemple (liste non exhaustive) :

- l'aigle royal (2017)
- le Grand Tétras (2014)
- le vautour fauve (2017)
- le lagopède des Pyrénées
- le grand duc d'Europe (2014).

Il faut noter la présence potentielle de grands mammifères déjà observés dans la zone comme par exemple :

- l'Ours brun (2008)
- l'Isard (2017)

D'après l'inventaire de l'INPN (consulté le 9 juillet 2018) :

- Le loup n'est pas cité dans les espèces observées dans la zone des travaux ;
- le gypaète barbu a été observé en 2013 sur le territoire de la commune de Seix qui jouxte celle de Couflens. Sa présence ne peut donc pas être exclue dans la zone de travaux au moment de leur réalisation. Cette éventuelle présence pourra être vérifiée auprès de la LPO au moment de la réalisation des travaux.

# 5.2 *INCIDENCES DES TRAVAUX*

<span id="page-30-0"></span>Les travaux de géophysiques impliquent l'utilisation (décollage, vol, atterrissage, dépotage de kérosène) d'un hélicoptère. La surface des travaux s'étend sur 21 km², et représentent une distance linéique totale parcourue par l'hélicoptère de 520 km. En première estimation, l'avancée des travaux est prévue à 150 km/j soit 4 jours théoriques nécessaires. Cette durée de réalisation des travaux est bien sur dépendante des conditions de vol, notamment des conditions météorologiques.

Les principales incidences potentielles considérées concernent les nuisances sonores générées par l'hélicoptère, la pollution aérienne générée par les gaz d'échappement et le risque accidentel du crash de l'appareil et la fuite accidentelle de kérosène sur à l'emplacement du stockage de carburant.

# 5.2.1 *Incidences sur la ressource en eau*

<span id="page-30-1"></span>Aucune incidence sur la ressource en eau lors de travaux de géophysiques héliportés n'a été identifiée en situation de travail normale. Seul un accident comme le crash de l'hélicoptère ou le déversement accidentel de kérosène pourrait avoir une éventuelle incidence sur la ressource en eau. Ce risque accidentel est traité dans le chapitre 4 de la présente déclaration concernant la santé et la sécurité des personnels et de la population. Sous réserve de la

bonne mise en œuvre des mesures d'atténuation du risque définies au chapitre 4, le risque résiduel est évalué comme faible.

# 5.2.2 *Incidences sur les habitats naturels d'intérêt communautaire*

<span id="page-31-0"></span>La destruction ou la dégradation des habitats incluent les sites de repos, de reproduction et d'alimentation des espèces qu'ils abritent. La destruction d'habitats est le processus par lequel l'habitat est endommagé ou détruit à un point tel qu'il n'est plus capable de supporter les espèces et les communautés écologiques qui s'y produisent naturellement. Il en résulte souvent une extinction des espèces et, par conséquent, une perte de biodiversité. L'habitat peut être détruit directement (consommation d'espace) ou indirectement (pollutions, fragmentation, changement climatique, introduction d'espèces invasives). Bien que généralement imputable à l'homme, la destruction des habitats peut résulter d'événements naturels exceptionnels (tempêtes, inondations, glissements de terrain, etc.).

La dégradation des habitats est le processus par lequel l'habitat est endommagé. Il en résulte souvent une diminution conjointe du nombre d'individus spécifiques et de la biodiversité en général.

Le projet réalisé dans les conditions prévues ne peut contribuer à la destruction directe d'habitats.

Seuls les scénarii de type accidentel (crash d'aéronefs) sont susceptibles de détruire de manière directe les habitats.

La combustion de carburant lors des vols participe dans une moindre mesure à la pollution locale de l'air et au réchauffement climatique. La consommation de carburant sera limitée à environ 160 litres par heure de vol et les gaz d'échappement seront émis entre 40 et 100 mètres du sol par un appareil en mouvement. La dilution des gaz sera donc quasi immédiate. Les effets négatifs sur la dégradation des habitats resteront donc négligeables.

# 5.2.3 *Incidences sur les espèces d'intérêt communautaire*

<span id="page-31-1"></span>Les travaux de géophysique héliportés envisagés sont de nature à perturber temporairement l'avifaune dû aux incidences du bruit (le temps de passage des appareils) mais pas de manière significative (dérangement correspondant au passage d'un hélicoptère de tourisme).

Le gypaète barbu est une espèce particulièrement sensible au bruit, qui risque de quitter le nid en cas d'activités bruyantes menées à une trop petite distance.

# 5.3 *MESURES PRISES OU PREVUES POUR LIMITER LES INCIDENCES SUR L'ENVIRONNEMENT*

<span id="page-32-0"></span>En plus des mesures prises ou prévues pour la sécurité et santé du personnel et des populations, des mesures d'atténuation supplémentaires sont prises ou prévues pour spécifiquement limiter les incidences sur l'environnement :

# 5.3.1 *Programmation adaptée des travaux*

<span id="page-32-1"></span>Le bruit généré par un survol d'hélicoptère pouvant perturber temporairement l'avifaune, les travaux seront réalisés de telle sorte qu'ils évitent certaines périodes cruciales pour les espèces les plus sensibles (reproduction notamment) et notamment l'espèce gypaète barbu.

En conformité avec l'arrêté du 12 décembre 2005 portant l'interdiction de la perturbation intentionnelle du gypaète barbu (annexe 5.2), les travaux seront réalisés en dehors de la période du 1er novembre au 15 août. Par ailleurs, la société Airplus Hélicoptères vérifiera auprès de la LPO, quelques jours avant le début des travaux, la présence de nids occupés de gypaète barbu dans la zone des travaux et prendra ces renseignements en compte dans la définition de son plan de vol.

# 5.3.2 *Gestion des substances dangereuses*

<span id="page-32-2"></span>Le kérosène sera stocké sur le site de parking de l'hélicoptère aux abords de la zone de travaux (site en cours de définition, potentiellement les abords du stade de la commune de Seix). Le carburant sera stocké dans des fûts double peaux de 200 litres unitaire homologués pour le stockage d'hydrocarbures. Seul un personnel formé spécifiquement manipulera le carburant.

Les moyens de première intervention seront présents sur l'aire de stockage afin de permettre une intervention immédiate en cas d'incident (matériaux absorbants, extincteurs)

# 5.3.3 *Optimisation du plan de vol*

<span id="page-32-3"></span>Afin de limiter les expositions répétées aux effets négatifs du projet, le parcours de vol sera optimisé pour réduire les trajets inutiles et éviter de survoler la même zone plusieurs fois. L'appareil sera notamment stationné tous les soirs aux abords de la zone de mesure afin d'éviter le trajet quotidien vers un aéroport. La distance linéique parcourue pour les travaux est évaluée à 520 km.

Une hauteur de croisière de 50-60 m a été retenue pour lier les contraintes techniques des travaux géophysiques à la prise en compte des sensibilités sur les espèces d'intérêt communautaire. Cette altitude sera portée à 100 m audessus des zones habitées et des éventuelles zones sensibles identifiées pendant le vol.

# 5.4 *CONCLUSIONS*

<span id="page-33-0"></span>Au regard de l'évaluation des incidences du projet, sous réserve de la bonne mise en œuvre des mesures d'évitement et d'atténuation décrites dans la présente déclaration, il apparait que la réalisation des travaux de levé géophysique aéroportés n'engendrera pas d'incidences résiduelles significatives sur l'état de conservation des habitats naturels et des espèces d'intérêt communautaire, tant à court que moyen ou long terme et sur le fonctionnement écologique.

**ENVIRONMENTAL RESOURCES MANAGEMENT** MINES DU SALAT

# ANNEXES

- Annexe 3.1 : Certificat de transport aérien (CTA) pour les passagers et le fret ;
- Annexe 3.2 : Autorisations d'exploitations spécialisées commerciales à haut risque de type HESLO (travail aéroporté avec utilisation d'élingues) et autorisation de survol à basse hauteur d'agglomérations et / ou de rassemblement de personnes ;
- Annexe 3.3 : Accréditation vol rasant au-dessus des agglomérations ou rassemblements de personnes du département de l'Ariège. Arrêté préfectoral du 25 mai 2018 ;
- Annexe 3.4 : Accréditation vol rasant au-dessus des agglomérations ou rassemblements de personnes pour le territoire national. Décision préfectorale du 7/6/2017 ;
- Annexe 3.5 : Liste des principales références de la société Airplus Hélicoptères
- Annexe 5.1 : INPN Liste des espèces recensées dans la Commune de Couflens\_201879
- Annexe 5.2 : Arrêté du 12 décembre 2005 portant l'interdiction de la perturbation intentionnelle du gypaète barbu.

# Annexe 3.1

Compagnie aérienne Airplus Hélicoptères

Certificat de transport aérien (CTA) pour les passagers et le fret

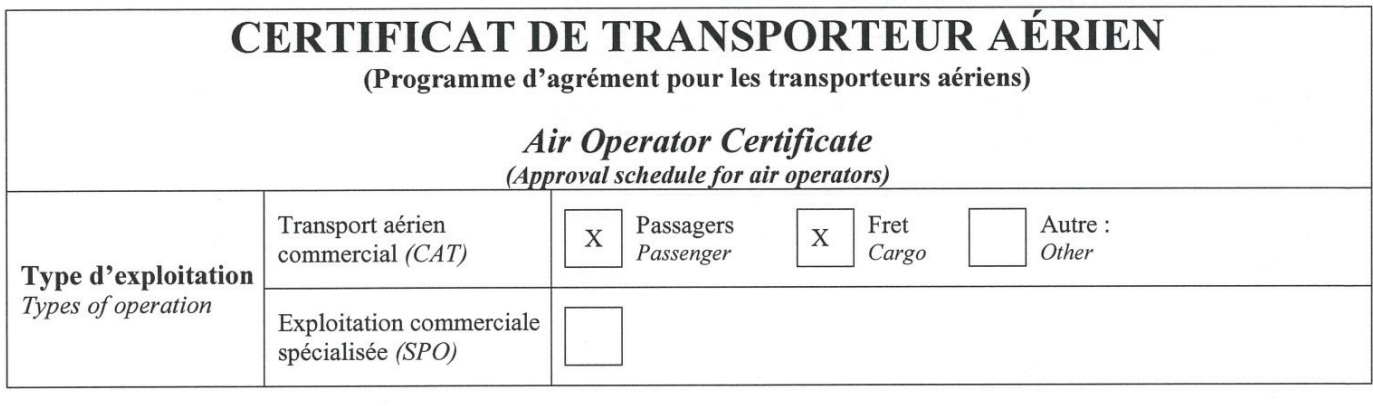

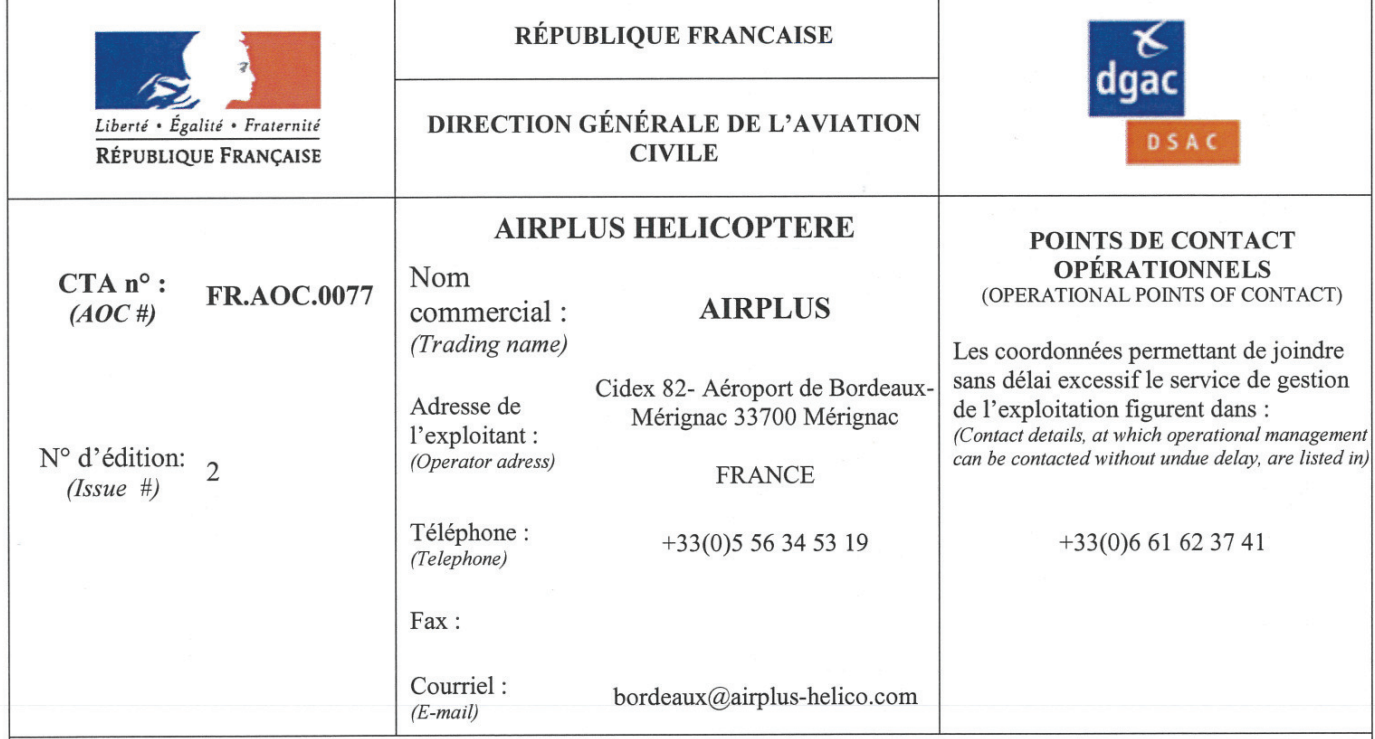

Le présent certificat atteste que AIRPLUS HELICOPTERE est habilité à effectuer des opérations aériennes à des fins commerciales, comme défini dans les spécifications techniques en pièce jointe, conformément au manuel d'exploitation, à l'annexe IV du règlement (CE) n°216/2008 et à ses modalités d'exécution.

This certificate certifies that AIRPLUS HELICOPTERE is authorized to perform commercial air operations, as defined in the attached operations specifications, in accordance with the operations manual, Annex IV to Regulation (EC) n°216/2008 and its **Implementing Rules.** 

Date de délivrance : (Date of issue)

Nom et signature: (Name and signature)

Fonction:

(Title)

10/11/2014

Par délégation du Ministre en charge de l'aviation civile

**Christophe Mornon** Chef du Département Surveillance et Régulation, Direction de la Sécurité de l'Aviation Civile Sud Ouest

AIRPLUS HELICOPTERE - CTA/AOC n° FR.AOC.0077 - Edition 2 du 10/11/2014 Form 138 EASA - 1<sup>ère</sup> édition

# Annexe 3.2

Compagnie aérienne Airplus Hélicoptères

Autorisations d'exploitations spécialisées commerciales à haut risque de type HESLO (travail aéroporté avec utilisation d'élingues) et autorisation de survol à basse hauteur d'agglomérations et / ou de rassemblement de personnes

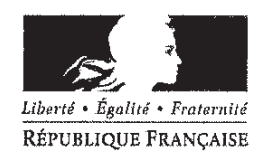

#### MINISTÈRE DE LA TRANSITION ECOLOGIQUE ET SOLIDAIRE

Direction générale de l'Aviation civile

Direction de la sécurité de l'Aviation civile

Direction de la sécurité de l'Aviation civile Sud-Ouest

Département surveillance et réqulation

Division opérations aériennes

Subdivision travail aérien

Référence: 17 3786 DSAC-SO/SR /OPA Affaire suivie par : Christine LELU christine.lelu@aviation-civile.gouv.fr Tél. 05 57 92 82 89 - Fax: 05 57 92 83 07

Bordeaux, le 13/12/2017

Société Airplus Hélicoptères Monsieur Alain AMOUYAL Rue Caroline AIGLE Cidex 82 Aéroport de Bordeaux-Mérignac 33700 MERIGNAC

Objet : Autorisation d'exploitations spécialisées commerciales à haut risque

Monsieur,

the contract of the contract of the

Faisant suite à votre demande, veuillez trouver ci-jointe l'autorisation pour réaliser des exploitations spécialisées commerciales à haut risque, conformément au paragraphe ORO.SPO.110 du règlement (EU) n° 965/2012 AIR-OPS.

Cette autorisation est délivrée pour une durée illimitée et reste valide dans les conditions fixées par l'ORO.SPO.120.

En application de l'ORO.DEC.100 et de l'ORO.SPO.115, toute modification aux conditions ayant prévalu à la délivrance de cette autorisation doit, avant sa mise en œuvre, faire l'objet d'une demande d'autorisation à la DSAC et d'une nouvelle déclaration d'exploitation.

Je vous prie d'agréer, Monsieur, l'expression de ma considération distinguée.

ု ့ Le chef de la division sûreté

**MOFOX GILLET** 

Boîte postale 70116 33704 Mérignac cedex Tél: 05 57 92 81 00

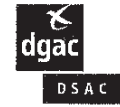

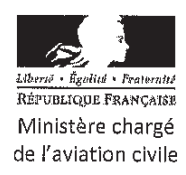

# Autorisation d'exploitations spécialisées commerciales à haut risque

N° R5-AESAFORM151

Authorisation of high risk commercial specialised operations

Autorité de délivrance<sup>1</sup> : DSAC Sud Ouest, BP 70116 33704 MERIGNAC Cedex, 05 57 92 81 00, email : dsacso-opa-trabf@aviation-civile.gouv.fr **Issuing Authority** N° d'autorisation  $2$ : FR.SPO.0130 - Ed 01 Authorisation n°

Nom de l'exploitant<sup>3</sup> : Société Airplus Hélicoptères Operator Name

Adresse de l'exploitant<sup>4</sup> : Operator address Mr Alain AMOUYAL Rue Caroline AIGLE Cidex 82 Aéroport de Bordeaux-Mérignac 33700 MERIGNAC

Téléphone<sup>5</sup>: 05 56 34 53 19 / 06 61 62 37 41 Telephone

Fax:

Email: infos@airplus-helico.com

Type(s) aéronef(s) et immatriculation(s) <sup>6</sup> : AS 350 B2 F-HAOP, F-GHPH ; AS 350 B3 F-GPDF ; AS 350 B3+ F-GKMO Aircraft Model and Registration Marks

Exploitations spécialisées autorisées<sup>7</sup> : HESLO avec survol à basse hauteur d'agglomérations et / ou de rassemblements de personnes, selon les procédures d'exploitation standard SOP HESLO Edition 1 du 03/04/2017 Authorised specialised operations

Zones ou sites d'exploitation autorisés <sup>8</sup>: France Authorised area or site of operation

Restrictions particulières<sup>9</sup>: **Special limitations** 

Le présent document certifie que Airplus Hélicoptères est autorisé(e) à effectuer des exploitations spécialisées commerciales à haut risque conformément avec la présente autorisation, aux procédures d'exploitation standard de l'exploitant, à l'annexe IV du règlement (CE) 216/2008 et à ses règles de mise en œuvre.

This is to confirm that Airplus Hélicoptères is authorised to perform high risk commercial specialised operation(s) in accordance with this authorisation, operator's Standard Operating Procedures, Annex IV to Regulation (EC) No 216/2008 and its Implementing Rules.

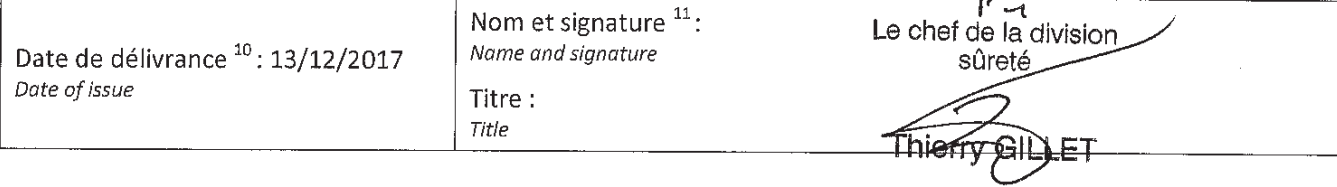

1. Insérer le nom de la DSAC IR et les contacts.

2. Indiquer le numéro de l'autorisation.

3. Indiquer le nom déposé de l'exploitant, ainsi que son non commercial s'il diffère. Indiquer « agissant sous la dénomination de » avant le nom commercial.

4. Adresse ou principale établissement de l'exploitant.

5. Numéro de téléphone et de télécopie du principal établissement de l'exploitant. Adresse courriel à indiquer si disponible.

6. Insérer le nom du type et modèle de l'aéronef (et série si existante) selon taxonomie de la Commercial Aviation Safety (ex : Boeing-737-3K2 or Boeing-777-232). La taxonomie CAST/ICAO est disponible sur : http://www.intlaviationstandards.org

Les immatriculations doivent être listées dans le manuel d'exploitation.

7. Indiquer les types d'exploitations : transport de charges externes par hélicoptère, héliportage ou hélitreuillage de personnes, surveillance aérienne, photographie aérienne, prises de vues cinématographiques ou télévisuelles, cartographie/topographie, relevés de données, contrôle de pollution, parachutage et chute libre, épandage agricole, secours d'animaux, regroupement d'animaux, largage de produits vétérinaires, remorquage de planeurs, publicité, remorquage de banderoles, calibration, construction, pose de câbles, élagage, déclenchement d'avalanches, dispersion de cendres funéraires, vols de recherches scientifiques, dispersion de produits déclencheurs de précipitations, vols de parade, compétitions, vols acrobatiques, vols à sensations, simulations d'opérations militaires...

Préciser la raison de leur caractère « haut-risque » (ex : ... avec survol à basse hauteur d'agglomérations et/ou de rassemblements de personnes).

8. Liste des zones géographiques ou des sites où les exploitations sont autorisées (par coordonnées géographiques, régions d'information de vol ou limites nationales ou régionales).

9. Liste des restrictions particulières applicables (ex : VFR uniquement, de jour uniquement...)

10. Date de délivrance de l'autorisation : jj/mm/aaaa

11. Titre, nom et signature du signataire habilité de la DSAC IR. Un cachet officiel peut en outre être apposé sur l'autorisation.

# Annexe 3.3

Compagnie aérienne Airplus Hélicoptères

Accréditation vol rasant au-dessus des agglomérations ou rassemblements de personnes du département de l'Ariège. Arrêté préfectoral du 25 mai 2018

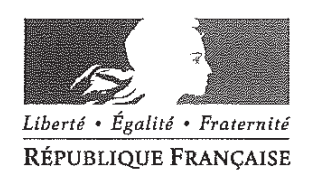

#### PRÉFECTURE DE L'ARIÈGE

PRÉFECTURE DIRECTION DE LA CITOYENNETE ET DE LA LEGALITE ÉLECTIONS ET REGLEMENTATION **F.GRAMANTI** 

Arrêté préfectoral portant dérogation aux règles de survol des agglomérations du département de l'Ariège

La préfète de l'Ariège Chevalier de l'Ordre National du Mérite

Vu le code de l'aviation civile :

- Vu l'arrêté interministériel du 10 octobre 1957 relatif au survol des agglomérations et des rassemblements de personnes ou d'animaux :
- Vu l'arrêté interministériel du 17 novembre 1958 relatif à la réglementation de la circulation aérienne des hélicoptères :
- Vu les arrêtés du 31 juillet 1981 modifiés, du 29 mars 1999 (FCL1) modifié et du 12 juillet 2005 (FCL2) modifié relatifs aux brevets, licences et qualifications des navigants professionnels et non professionnels de l'aéronautique civile ;
- Vu l'arrêté du 24 juillet 1991 et son annexe relatif aux conditions générales d'utilisation des aéronefs civils en Aviation Générale.
- Vu le règlement européen (UE) n°965/2012 annexe SPO ;
- Vu l'instruction du 4 octobre 2006 de la Direction Générale de l'Aviation Civile, relative aux conditions techniques de délivrance des dérogations aux hauteurs minimales de vol ;
- Vu les instructions de la Direction Générale de l'Aviation Civile du 4 octobre 2006 prévoyant que les dérogations de survol des agglomérations peuvent être délivrées pour une durée d'un an particulièrement en ce qui concerne les activités de photographie aérienne ;
- Vu la demande présentée le 24 avril 2018 par la société AIR PLUS, sise aéroport de Bordeaux Mérignac-zone d'aviation générale - cidex 82- 33700 MERIGNAC ;
- Vu les avis formulés le 7 mai 2018 par le directeur de la sécurité de l'aviation civile sud et le le contrôleur général, directeur zonal de la police aux frontières du sud ;

Sur proposition du secrétaire général de la préfecture de l'Ariège :

#### ARRÊTE

#### Article 1:

La société AIR PLUS, sise aéroport de Bordeaux Mérignac-zone d'aviation générale - cldex 82-33700 MERIGNAC est autorisée à survoler les agglomérations ou rassemblements de personnes du département de l'Ariège à des hauteurs inférieures aux minima fixés dans l'arrêté du 10 octobre 1957 susvisé du 22 mai 2018 au 21 mai 2019 à des fins de prises de vues aériennes, relevés, surveillance et observation aérienne.

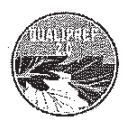

#### Article 2:

Le bénéfice de cette dérogation aux hauteurs minimales de vol fixées par les arrêtés du 10 octobre 1957 relatifs au survol des agglomérations et des rassemblements de personnes ou d'animaux et du 17 novembre 1985 portant réglementation de la circulation aérienne est subordonné au respect des prescriptions de l'arrêté du 24 juillet 1991 et son annexe relatif aux conditions d'utilisation des aéronefs civils en aviation générale.

Le survol des agglomérations ne pourra s'effectuer en dessous d'une altitude telle qu'en cas d'arrêt du système de propulsion, l'atterrissage soit toujours possible sur un terrain dégagé.

La dérogation est accordée uniquement pour les opérations de prises de vues aériennes, surveillance et observations aériennes.

L'exploitant doit procéder aux opérations précitées conformément à l'ensemble des exigences techniques et opérationnelles applicables aux opérations aériennes fixées par le règlement européen n° 965/2012 et l'arrêté du 24 juillet 1991.

#### Régime de vol et conditions météorologiques :

Les opérations seront conduites selon les règles de mise en œuvre du point FRA. SERA. 5001 de l'arrêté du 11 décembre 2014 modifié relatif à la mise en œuvre du règlement (UE) n° 923/2012.

#### Hauteur de vol et distances :

En VFR de jour, la hauteur minimale de vol au-dessus du sol est fixée à :

pour les aéronefs monomoteurs :

- 300 m au-dessus des agglomérations de largeur moyenne inférieure à 1 200 m ou rassemblement de moins de 10 000 personnes ou établissement « seuil haut »,
- 400 m au-dessus des agglomérations de largeur moyenne comprise entre 1 200 et 3 600 m ou rassemblement de 10 000 à 100 000 personnes,
- 500 m au-dessus des agglomérations de largeur moyenne supérieure à 3 600 m ou rassemblement de plus de 100 000 personnes.

Pour les aéronefs multimoteurs : 200 m

Ces réductions de hauteur ne sont pas valables pour :

- le survol d'hôpitaux, de centres de repos ou de tout autre établissement ou exploitation portant une marque distinctive d'interdiction de survol à basse altitude.
- le survol d'établissements pénitentiaires.

Pour des opérations de publicité, prises de vues aériennes ou observation et surveillance :

En VFR de nuit, la hauteur minimale de vol est fixée à 600 m au-dessus du sol.

Conformément au point SERA 3105 du règlement (UE) n°923/2012 modifié, la hauteur de vol est suffisante pour permettre, en cas d'urgence, d'atterrir sans mettre indûment en danger les personnes ou les biens à la surface.

La hauteur de vol est telle que l'atterrissage doit toujours être possible, même en cas de panne moteur, en dehors des agglomérations ou sur un aérodrome public.

#### Pilotes:

#### opérations AIR OPS SPO et NCO :

Les pilotes doivent disposer de licences professionnelles conformes au règlement AIRCREW avec un certificat médical de classe 1.

#### Opérations et aéronefs hors champ du règlement de base (UE) 216/2008 :

Les documents de bord des aéronefs prévus pour ces opérations, les licences de vol et les qualifications des pilotes, les autorisations pour la photographie et la cinématographie aérienne des opérateurs, devront être conformes à la réglementation en vigueur et en cours de validité.

Les pilotes ne peuvent pas détenir de licences privées (sauf pour les ballons libres à air chaud et les ULM de classe 5 pour lesquels il existe un seul type de licence dont les privilèges permettent notamment d'exercer des activités commerciales). Les licences sont délivrées ou validées par la France. Le certificat médical est de classe 1 (sauf ballons-classe 2). Ils sont titulaires d'une Déclaration de Niveau de Compétence (DNC).

#### Navigabilité :

Les aéronefs utilisés devront être titulaires d'un certificat de navigabilité valide à la date des opérations ou pour un ULM de classe 5, d'une carte d'identification valide :

Les modifications éventuelles de l'appareil dues au type de l'opération spécialisée devront avoir été approuvées par l'Agence Européenne pour la Sécurité Aérienne (AESA) ou par l'État d'immatriculation de l'appareil.

#### Conditions opérationnelles :

Les conditions d'exploitation dans la configuration spéciale dues à l'opération spécialisée doivent être inscrites dans le manuel de vol.

#### Pour des opérations de publicité, prises de vues aériennes ou observation et surveillance au moyen d'avion :

La vitesse permettant des manœuvres doit avoir une marge suffisante par rapport à la vitesse de décrochage et les vitesses minimales de contrôle. Pour des opérations au moyen d'hélicoptères multimoteurs, la vitesse minimale doit être supérieure ou égale à la vitesse de sécurité au décollage (VSD) sauf si les performances de l'hélicoptère lui permettent d'acquérir, dans les conditions du vol, cette vitesse de sécurité et de maintenir ses performances ascensionnelles après avoir évité tous les obstacles, malgré la panne du groupe motopropulseur le plus défavorable.

#### Divers:

Le pilote devra respecter le statut et les conditions de pénétration des différentes classes d'espaces aériens et zones réglementées, dangereuses et interdites.

L'exploitant devra s'assurer que les trajectoires choisies ne mettent pas en cause la tranquillité et la sécurité publiques, en l'occurrence, une précaution particulière sera apportée afin que soit évité le survol des établissements sensibles, tels que les hôpitaux, établissements pénitentiaires, etc..

La présence à bord de toute personne n'ayant pas une fonction en relation avec le but du vol est notamment interdite lors des vols effectuées dans le cadre d'une opération spécialisée. Les personnes qui sont admises à bord des appareils doivent avoir des fonctions en relation avec les opérations effectuées et ceci doit être clairement défini dans le manuel d'activité particulière ou le manuel d'exploitation (Task Specialist).

L'information des riverains ainsi que l'évacuation de tout ou partie de la zone concernée pourront, dans certains cas exceptionnels de très basse altitude, être décidées par le préfet du département.

La société devra être titulaire d'une assurance de responsabilité civile en cours de validité.

3

#### Article 3:

La société est tenue d'aviser la brigade de police aéronautique de Toulouse de chacune de ses missions, en indiquant les horaires et les lieux précis survolés pour les nécessités de la mission projetée, par téléphone (05 36 25 91 30), par télécopie (05 61 71 64 76) ou par mail (bpa31@interieur.gouv.fr).

Tout accident ou incident sera signalé à la brigade de police aéronautique de Toulousetél. 05.36.25.91.30 ou en cas d'impossibilité à joindre ce service, à la salle d'information et de commandement de la DZPAF Sud tél : 04.91.53.60.90.

#### Article 4:

Le présent arrêté peut faire l'objet d'un recours devant le tribunal administratif de Toulouse dans un délai de deux mois à compter de sa publication au recueil départemental des actes administratifs.

#### Article 5:

Le secrétaire général de la préfecture, le contrôleur général, directeur zonal de la police aux frontières sud et le directeur de l'aviation civile sud sont chargés de l'exécution du présent arrêté dont copie sera adressée au bénéficiaire de la présente autorisation.

#### Fait à Foix, le 25 MAI 2018

Pour la préfète et par délégation, le directeur de la citoyenneté et de la légalité,

Frédérie PLANES

# Annexe 3.4

Compagnie aérienne Airplus Hélicoptères

Accréditation vol rasant au-dessus des agglomérations ou rassemblements de personnes pour le territoire national. Décision préfectorale du 7/6/2017

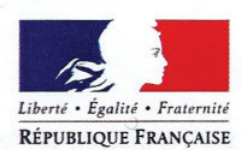

#### MINISTÈRE DE LA TRANSITION ÉCOLOGIQUE ET SOLIDAIRE

Direction générale de l'Aviation civile

Direction de la Sécurité de l'aviation civile Direction de la Sécurité de l'aviation civile Sud-Ouest Département surveillance et régulation

Subdivision travail aérien

AIRPLUS HELICOPTERES Monsieur Alain AMOUYAL Aéroport de Bordeaux-Mérignac Zone Aviation Générale Cidex 82 33700 MERIGNAC

Référence : 17 1721 DSAC-SO/SR/OPA Affaire suivie par : Christine LELU christine.lelu@aviation-civile.gouv.fr Tél. 05 57 92 82 89 - Fax: 05 57 92 83 07

Mérignac, le 07/06/2017

Objet : autorisation de vols rasants

#### PREFECTURE DE LA GIRONDE

#### **DECISION**

#### PORTANT AUTORISATION DE VOLS RASANTS

#### LE PREFET DE LA REGION NOUVELLE-AQUITAINE, PREFET DE LA GIRONDE

VU le Code de l'Aviation Civile et notamment l'article L.133-1 ;

VU le règlement d'exécution (UE) n°923/2012 de la commission du 26 septembre 2012 établissant les règles de l'air communes et des dispositions opérationnelles relatives aux services et procédures de navigation aérienne (« SERA ») ;

VU l'arrêté du 11 décembre 2014 relatif à la mise en œuvre du règlement d'exécution (UE) n°923/2012 :

VU l'arrêté interministériel du 10 octobre 1957 relatif au survol des rassemblements de personnes ou d'animaux :

VU l'arrêté interministériel du 17 novembre 1958 relatif à la réglementation de la circulation aérienne des hélicoptères :

VU l'arrêté ministériel du 24 juillet 1991 relatif aux conditions d'utilisation des aéronefs civils en aviation générale :

VU le règlement (UE) n°965/2012 modifié de la Commission du 5 octobre 2012 déterminant les exigences techniques et les procédures administratives applicables aux opérations aériennes  $(\kappa$  AIR-OPS »);

VU l'arrêté du 02 juin 2017 pris par le préfet de la Gironde, portant délégation de signature en faveur de Monsieur Gervais GAUDIERE, Directeur de la sécurité de l'aviation civile Sud-Ouest ;

VU l'arrêté du 07 juin 2017 portant subdélégation de signature de Monsieur Gervais GAUDIERE, Directeur de la sécurité de l'aviation civile Sud-Ouest ;

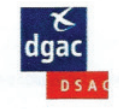

VU la déclaration déposée par l'exploitant conformément au point ORO.DEC.100 du règlement (UE) n°965/2012 précité;

VU la demande du 26/04/2017 déposée par la société AIRPLUS HELICOPTERES;

#### **DECIDE**

#### ARTICLE 1er:

Par dérogation aux hauteurs définies à l'alinéa SERA.5005 f) 2) du règlement d'exécution (UE) n°923/2012 de la commission du 26 septembre 2012, la société AIRPLUS HELICOPTERES est autorisée à effectuer du « vol rasant » hors agglomération, selon les règles de vol à vue de jour uniquement, pour les opérations suivantes :

- Relevés, prises de vues, surveillance aériennes,
- **Transport de charges**
- Surveillance incendie

#### **ARTICLE 2:**

Cette autorisation est accordée pour une période de deux ans, du 07/06/2017 au 06/06/2019, au dessus du territoire national.

Elle pourra être renouvelée. La demande correspondante devra être effectuée au plus tard vingt jours avant la date de fin de validité de la présente autorisation.

#### **ARTICLE 3:**

Cette autorisation est soumise au respect des prescriptions énumérées en annexe jointe qui devront être portées à la connaissance des équipages de conduite des vols. Elle pourra à tout moment être suspendue en cas d'infraction constatée et ce jusqu'à règlement du litige et ne saurait en aucun cas être invoquée pour restreindre la responsabilité du pilote en cas de litige.

Pour le Préfet, le Directeur de la Sécurité de l'Aviation Civile Sud-Ouest, délégué,

Pour le directeur de la sécurité de l'Aviation civile Sud-Oues et par délégation. Le chef du département surveillance et réqulation

## **Christophe MORNON**

PJ: Conditions techniques et opérationnelles Copie à : Préfecture de la Gironde

#### 1. Opérations

L'exploitant doit procéder aux opérations précitées conformément à l'ensemble des exigences techniques et opérationnelles applicables :

- du règlement (UE) n°965/2012 modifié déterminant les exigences techniques et les procédures administratives applicables aux opérations aériennes ou,
- de l'arrêté du 24 juillet 1991 relatif aux conditions d'utilisation des aéronefs en aviation générale.

#### 2. Régime de Vol et conditions météorologiques

Les opérations seront conduites selon les règles de vol à vue de jour et seulement si les conditions météorologiques suivantes sont réunies :

- Visibilité en vol : 5000 mètres ;
- Distance horizontale par rapport aux nuages : 1500 mètres ;
- Distance verticale par rapport aux nuages : 300 mètres.

#### Hauteurs de vol 3

Tout aéronef monomoteur, y compris les hélicoptères, doit toujours pouvoir effectuer un atterrissage forcé en cas de panne moteur, sans mettre en danger les personnes et les biens à la surface.

L'exploitant doit définir des hauteurs et des distances minimales supérieures ou égales à :

#### Prises de vue aériennes

Au-dessus du sol ou de l'eau : 50 m

Distance minimale par rapport aux habitations et aux navires

Hélicoptère : 100 m

Avions/ULM: 150 m

Distance latérale minimale par rapport au bord de l'eau en période de fréquentation des plages: 300 m

L'exploitant devra s'assurer que l'aéronef proposé possède des performances adaptées aux conditions de travail envisagées (charge, centrage et configuration en particulier pour le type d'évolution)

Le pilote devra identifier des zones où il existe des obstacles artificiels pour déterminer ses trajectoires.

#### Observation/Surveillance

Au-dessus du sol ou de l'eau : hauteur adaptée au travail à effectuer

Distance minimale par rapport aux habitations et aux navires

Hélicoptère : 2 fois le diamètre Rotor

#### Avions/ULM: 150 m

Distance latérale minimale par rapport au bord de l'eau en période de fréquentation des plages: 300 m

#### Transport de charge externe

Au-dessus du sol ou de l'eau : hauteur adaptée au travail à effectuer

Distance minimale par rapport aux habitations et aux navires

#### Hélicoptère : 2 fois le diamètre Rotor

Distance latérale minimale par rapport au bord de l'eau en période de fréquentation des plages: 300 m

L'exploitant devra préalablement reconnaitre le site et devra choisir des itinéraires évitant le survol de toute habitation. Les voies de circulation ne seront franchies qu'en l'absence de véhicule.

L'exploitant doit s'assurer de la résistance de l'élingue en fonction de la charge à soulever et transporter.

#### 4. Pilotes

#### Opérations AIR OPS SPO et NCO

• Les pilotes doivent disposer de licences professionnelles conformes au règlement AIRCREW avec un certificat médical de classe 1.

#### Opération et aéronefs hors champ du règlement de base (UE) 216/2008

• Les pilotes ne peuvent pas détenir de licences privées (sauf pour les Ballons libres à air chaud et les ULM pour lesquelles il existe un seul type de licence dont les privilèges permettent notamment d'exercer des activités commerciales). Les licences sont délivrées ou validées par la France. Le certificat médical est de classe 1 (sauf pour les Ballons et les ULM). Ils sont titulaires d'une Déclaration de niveau compétence (DNC).

#### 5. Navigabilité

Les aéronefs utilisés sont titulaires d'un Certificat de Navigabilité valide ou pour un ULM, d'une carte d'identification valide.

Les modifications éventuelles de l'appareil dues au type de l'opération spécialisée devront avoir été approuvées par l'Agence Européenne pour la Sécurité Aérienne (AESA) ou par l'Etat d'immatriculation de l'appareil.

#### 6. Divers

- Le vol ailleurs qu'au-dessus des zones à forte densité, des villes ou autres agglomérations, ou de rassemblements de personnes en plein air n'est autorisé qu'audessus de la zone d'opération (terrains de cultures et d'épandage, ligne de tension à surveille, etc) et exclusivement pour l'exécution de ces opérations. Les vols de reconnaissance préalable sont compris dans cette autorisation.
- Le vol ailleurs qu'au-dessus des zones à forte densité, des villes ou autres agglomérations, ou de rassemblements de personnes en plein air doit respecter le statut des espaces aériens traversés.
- Les pilotes et l'exploitant doivent vérifier que les zones dans lesquelles s'effectue le vol ailleurs qu'au-dessus des zones à forte densité, des villes ou autres agglomérations, ou de rassemblements de personnes en plein air, ne sont pas soumises à des contraintes de hauteur minimale autres que celles fixées dans le paragraphe SERA 5005 f) 2) du règlement d'exécution (UE) n°923/2012 précité.
- Les pilotes et l'exploitant doivent respecter la réglementation en vigueur et les réglementations particulières à l'activité qu'ils pratiquent (épandage, photographie, publicité, etc).
- La présence à bord de toute personne n'ayant pas une fonction en relation avec le but du vol est notamment interdite lors des vols effectués dans le cadre d'une opération spécialisée. Les personnes qui sont admises à bord des appareils doivent avoir des fonctions en relation avec les opérations effectuées et ceci doit être clairement défini dans le manuel d'activité particulière ou le manuel d'exploitation (Task Specialist).
- L'information des riverains ainsi que l'évacuation de tout ou partie de la zone concernée pourront, dans certains cas exceptionnels de très basse altitude, être décidées par le préfet du département.

# Annexe 3.5

Compagnie aérienne Airplus Hélicoptères

Liste des principales références de la société Airplus Hélicoptères

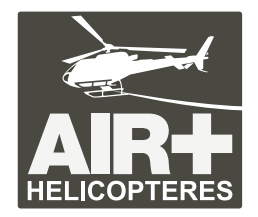

# **REFERENCES TRAVAUX SIMILAIRES**

L'activité d'Airplus hélicoptères est répartie sensiblement comme suit : Un chiffre d'affaires global consolidé du groupe AMO – HELIWORKS – HELICO – AIRPLUS HELICOPTERES est en moyenne de 1.920.000 € HT en 2017 dont :

35 % Lutte et surveillance feux de forêts ;

- 30% Travail aérien, héliportages en milieux difficiles d'accès ;
- 20 % Transport public, location d'aéronefs ;
- 15% Travail de prises de vues, couverture d'évenements, surveillance et relevés.

# **Travail aérien :**

# **TRAVAUX SIMILAIRES:**

Installation et entretien du réseau Antarès pour Gendarmerie et Pompiers (SDIS) dans les Pyrénées. Installation d'antennes et montage de pylônes de communication pour opérateurs et installateurs de réseaux.

## **SURVEILLANCE ET LUTTE FEUX DE FORETS**

## **SDIS 33 (Gironde)**

Surveillance incendie, commandement et marquages pour moyens nationaux Transport de personnels (2015 – 2016 – 2017 – 2018)

## **SDIS 66 (Pyrénées Orientales)**

Lutte incendie HBE (contrats 2012 – 2013 – 2014 - 2015 – 2016 - 2017) Marché reconduit jusqu'en 2019 Lutte bombardier d'eau HBE au kit Simplex

## **SDIS 34 (Hérault)**

Surveillance incendie et guidage ABE départementaux + marquages moyens nationaux + DIH et transport de personnels (2013 – 2014 – 2015 - 2016) Marché reconduit pour 4 ans : 2017 à 2021

#### **SDIS 09 (Ariège)**

Interventions à la demande - DIH – Déroulage. Lutte incendie Bamby Bucket Transport et entrainements de personnels (2015 – 2016 – 2017)

## **SDIS 07 (Ardèche)**

Surveillance et lutte incendie Bamby Bucket (2014) **I**nterventions héliportées pour personnel et matériel pompiers Commandement par hélicoptère et guidage des avions de lutte incendie

## **TRAVAUX AERIENS**

#### **EDF / RTE / ERDF / ENEDIS**

Référencement sous-traitant de premier rang. Entretien et surveillances de Barrages – Divers héliportages

#### **HELIMAP - BSF - MTSI**

Lidar / Relevés topographiques Laser Campagnes de relevés sur plus de 10.000 km de lignes depuis 2014

## **HELIPORTAGES**

General Electric / Anvolia / Missenard / Cofely / Installations de climatisations roof top Travail en milieux marins : Phare de Cordouan (personnel et matériel), pose de pontons mobiles sur l'estuaire de la Gironde.

Travail en montagne et sites difficiles d'accès (divers sociétés de travaux acrobatiques) Bases de Saint-Girons Ariège Pyrénées et Rodez – Centre. Travaux sur barrages EDF, Refuges de haute-montagne, Approvisionnements de bergers, chantiers d'altitude,etc…

**Groupe Vinci** / Surveillance et dépose de personnel sur ligne LGV Tours-Bordeaux **Eiffage** / Grands travaux – héliportages et prises de vues sur grands chantier **Parc du Mercantour** / Surveillance et Observation faune/flore **Adour Garonne** / Surveillance des eaux Arcachon / Lacanau

#### **TOURNAGES DE FILMS ET EMISSIONS**

**Thalassa** notamment tournages littoraux Méditerranéen et Atlantique Tournages Thalassa Espagne Ushuaia Nature / Pyrénées Espagne dernières émissions Master Chef**,** Des Racines et des Ailes TV américaine YNR, Lion Rock, TV Japonaise, Australienne Europacorp Luc Besson, séries TV, etc…

# **COUVERTURE D'EVENEMENTS SPORTIFS**

#### **TOUR DE FRANCE CYCLISTE**

Suivi de l'ensemble de la boucle du tour 2012 à 2015 Etapes régionales en 2016 Reportages pour la presse Transport des invités VIP, sponsors Tournages images TV France TV

Course à la voile, solitaire du Figaro, Route du Rhum Courses offshore. Rallye de Monte Carle Rallyes automobiles WRC en europe (France, Italie, Portugal, Belgique, Roumanie…) Course cycliste Artic Race Norvège

#### **GRAND TOULOUSE** / **Comité Régional du Tourisme**

Prises de vues Cinéflex (caméras gyroscopiques) Film promotion des Grands sites

**AIRBUS Industrie** / Master Image / Prises de vues Livraisons d'avions et sorties d'usines avions A400M A380 A350 A330

#### **DIVERS**

**CETE** / **POLICE NATIONALE** / Surveillance routière

**GENDARMERIE** / Sogétrel / Antennes relais Pyrénées

…et autres divers contrats de surveillance ou prises de vues aériennes, photo, cinéflex à la demande. Opérations ponctuelles à la journée représentant la plupart des travaux quotidiens.

# **Transport Public :**

#### **Transport Public de personnes à la demande**

Transport aérien : Aquitaine / Midi-Pyrénées /Languedoc-Roussillon France / Espagne / Angleterre / Belgique / Andorre

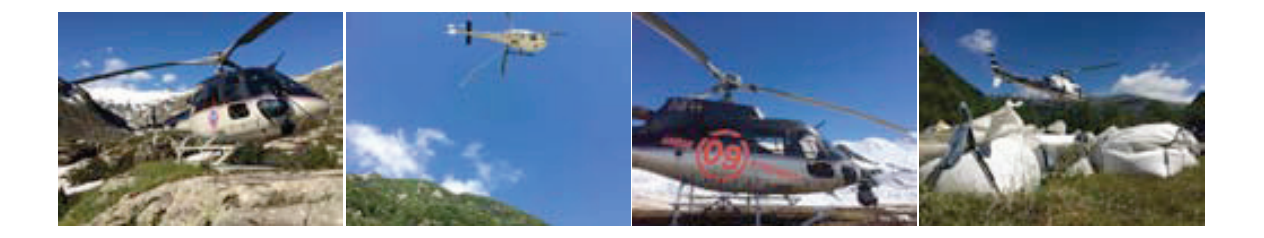

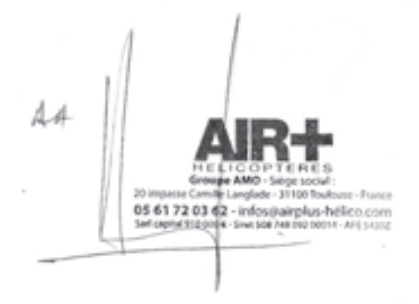

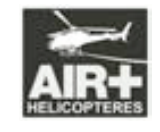

Aéroport de Bordeaux-Mérignac Aéroport de Toulouse-Blagnac Aérodrome de Saint-Girons Antichan Aéroport de Rodez

www.airplus-helico.com Agrément Transport Public CTA FR-AOC-077

Siège social : Aéroport de Bordeaux-Mérignac, Cidex 82 – 33700 Mérignac – +33 (0)5 56 34 53 19 – bordeaux@airplus-helico.com Administratif : 20 impasse Camille Langlade – 31100 Toulouse – +33 (0)5 61 72 03 62 – infos@airplus-helico.com

AIRPLUS HELICOPTERES SIRET 528 603 343 00021 RCS Bordeaux – France Sarl au capital de 146 000 € - Société du Groupe AMO

# Annexe 5.1

INPN - Liste des espèces recensées dans la Commune de Couflens\_201879

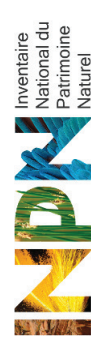

# Liste des espèces recensées (Commune : Couflens)

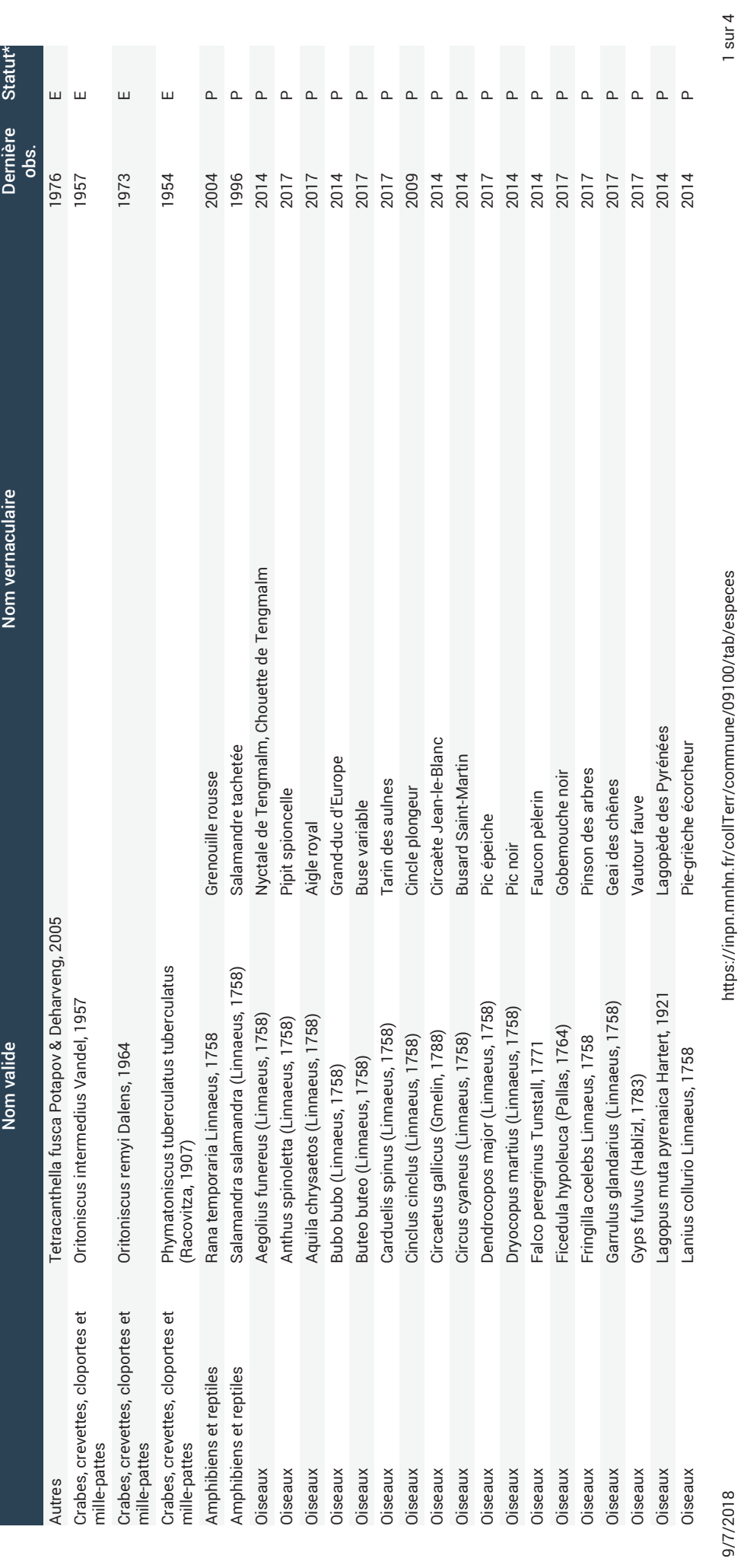

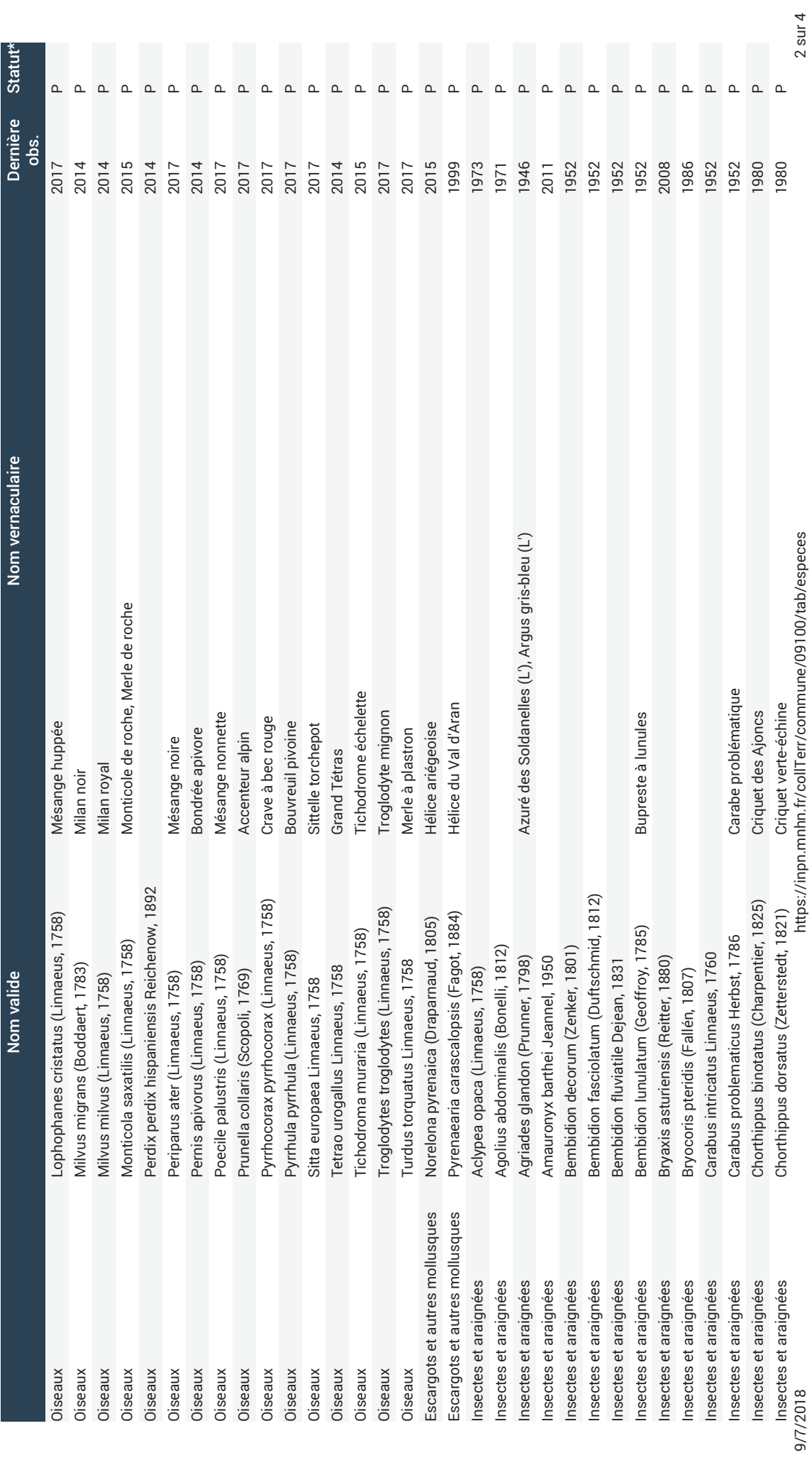

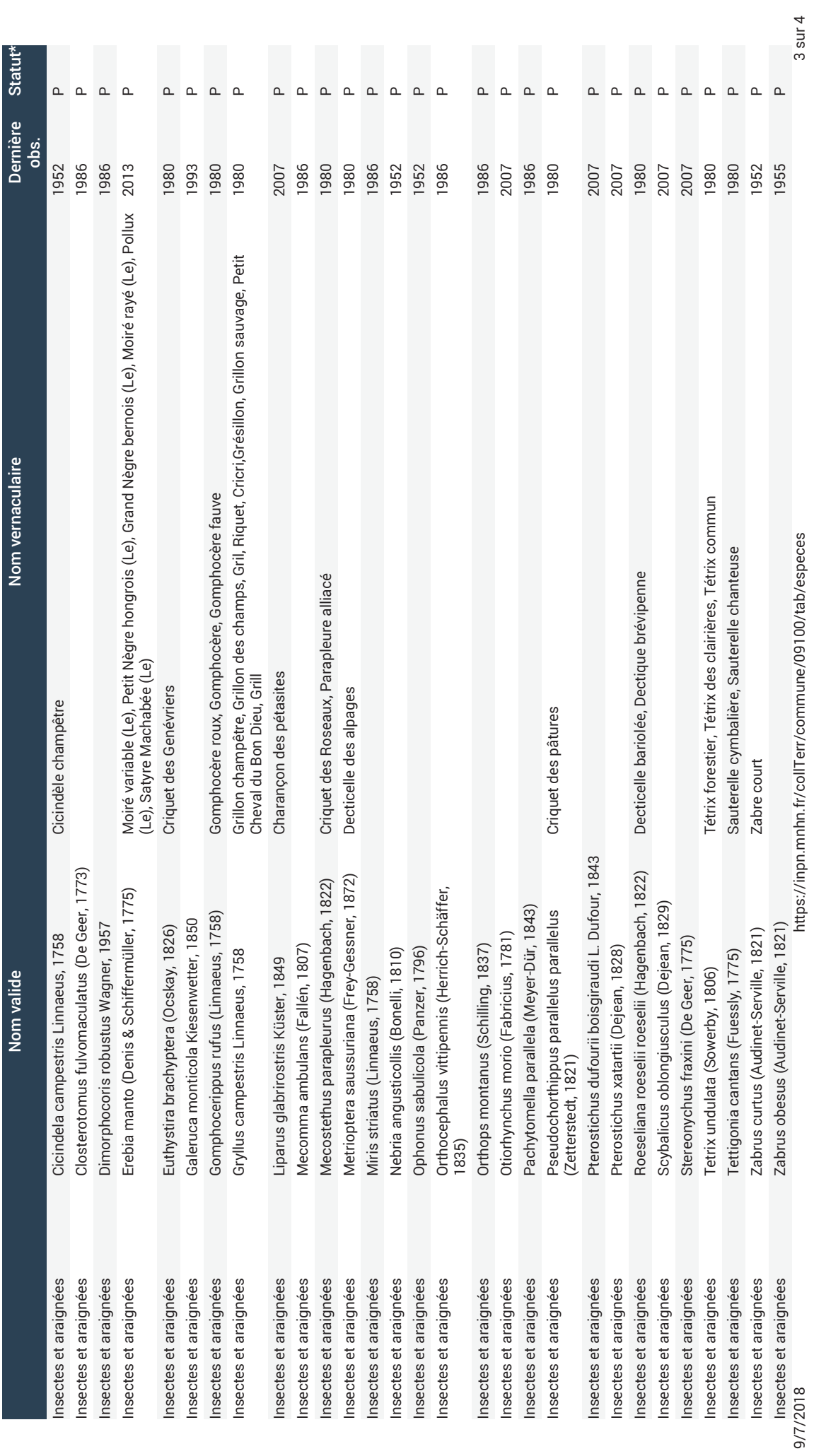

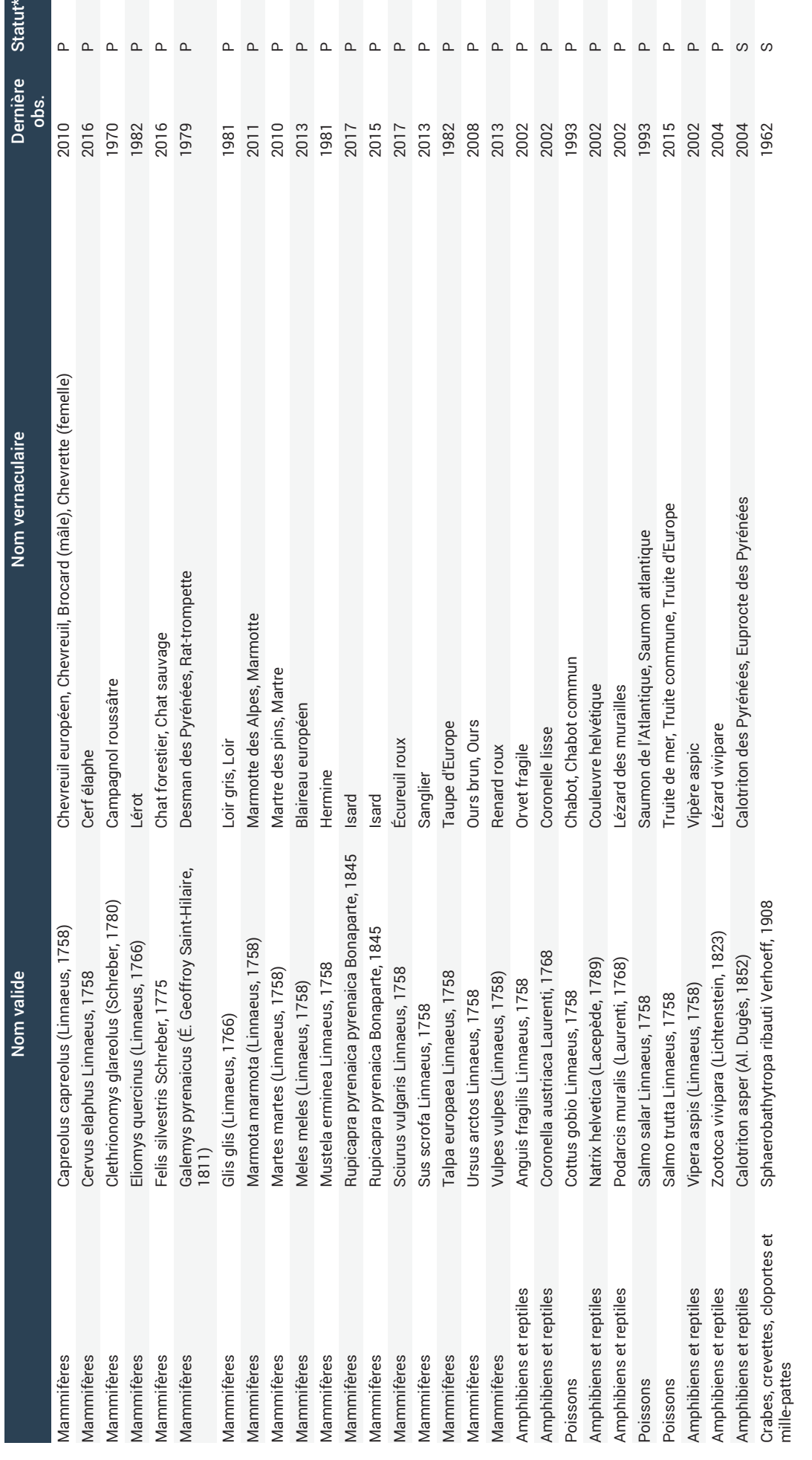

https://inpn.mnhn.fr/collTerr/commune/09100/tab/especes

9/7/2018

4 sur 4

# Annexe 5.2

Arrêté du 12 décembre 2005 portant l'interdiction de la perturbation intentionnelle du gypaète barbu

7/3/2018 Arrêté du 12 décembre 2005 portant interdiction de la perturbation intentionnelle du gypaète barbu | Legifrance

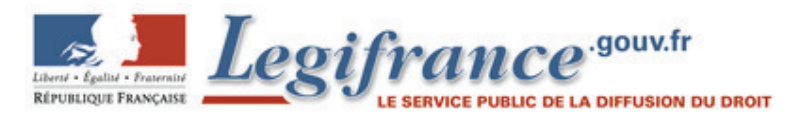

JORF n°303 du 30 décembre 2005 page 20555 texte n° 118

#### **Arrêté du 12 décembre 2005 portant interdiction de la perturbation intentionnelle du gypaète barbu**

NOR: DEVN0540472A

ELI: https://www.legifrance.gouv.fr/eli/arrete/2005/12/12/DEVN0540472A/jo/texte

Le ministre de l'agriculture et de la pêche et la ministre de l'écologie et du développement durable, Vu les articles L. 411-1, L. 411-2, R. 411-1 à R. 411-21 du code de l'environnement ; Vu l'arrêté du 17 avril 1981 fixant la liste des oiseaux protégés sur l'ensemble du territoire ; Vu l'avis du Conseil national de la protection de la nature du 29 septembre 2005, Arrêtent :

#### **Article 1**

La perturbation intentionnelle des oiseaux de l'espèce gypaète barbu (Gypaetus barbatus) sur leur aire de nidification et sur le lieu ou placette où ils se nourrissent est interdite sur tout le territoire national du 1er octobre au 31 août.

#### **Article 2**

A condition qu'il n'existe par une autre solution satisfaisante et que la mesure ne nuise pas au maintien, dans un état de conservation favorable, des populations des espèces concernées dans leur aire de répartition naturelle, l'autorité administrative compétente peut délivrer, en application des articles L. 411-1 et L. 411-2 du code de l'environnement et selon la procédure définie par arrêté du ministre chargé de la protection de la nature, des autorisations exceptionnelles pour déroger aux interdictions fixées à l'article 1er pour les motifs ci-après :

a) Dans l'intérêt de la protection de la faune et de la flore sauvages et de la conservation des habitats naturels ; b) Pour prévenir des dommages importants, notamment, aux cultures, à l'élevage, aux forêts, aux eaux et à d'autres formes de propriété ;

c) Dans l'intérêt de la santé et de la sécurité publiques et de la sécurité aérienne ;

d) A des fins de recherche et d'éducation, de repeuplement et de réintroduction de ces espèces et pour des opérations de reproduction nécessaires à ces fins, ainsi que pour l'élevage se rapportant à ces actions.

#### **Article 3**

L'arrêté du 24 février 2000 portant réglementation de la recherche, de l'approche et de l'affût pour la prise de vue ou de son concernant le gypaète barbu est abrogé.

#### **Article 4**

Le directeur de la nature et des paysages et la directrice générale de l'alimentation sont chargés, chacun en ce qui le concerne, de l'exécution du présent arrêté, qui sera publié au Journal officiel de la République française.

Fait à Paris, le 12 décembre 2005.

La ministre de l'écologie

et du développement durable,

Pour la ministre et par délégation :

Le directeur de la nature

#### et des paysages,

#### J.-M. Michel

Le ministre de l'agriculture et de la pêche,

Pour le ministre et par délégation :

7/3/2018 Arrêté du 12 décembre 2005 portant interdiction de la perturbation intentionnelle du gypaète barbu | Legifrance Par empêchement de la directrice générale

de l'alimentation :

Le sous-directeur de la santé

et de la protection animales,

O. Faugère